## **Département Infrastructures Marines et Numériques Unité Informatique et Données Marines**

Auteurs: Françoise Gourtay – Le Hingrat

15 Septembre 2015 SISMER - R.INT.IDM/SISMER/SIS15-056

# **DONNEES ADCP DU N/O POURQUOI PAS ?**

# **Année 2015**

ADCP de coque OS-38 kHz et OS-150 kHz

# **SOMMAIRE**

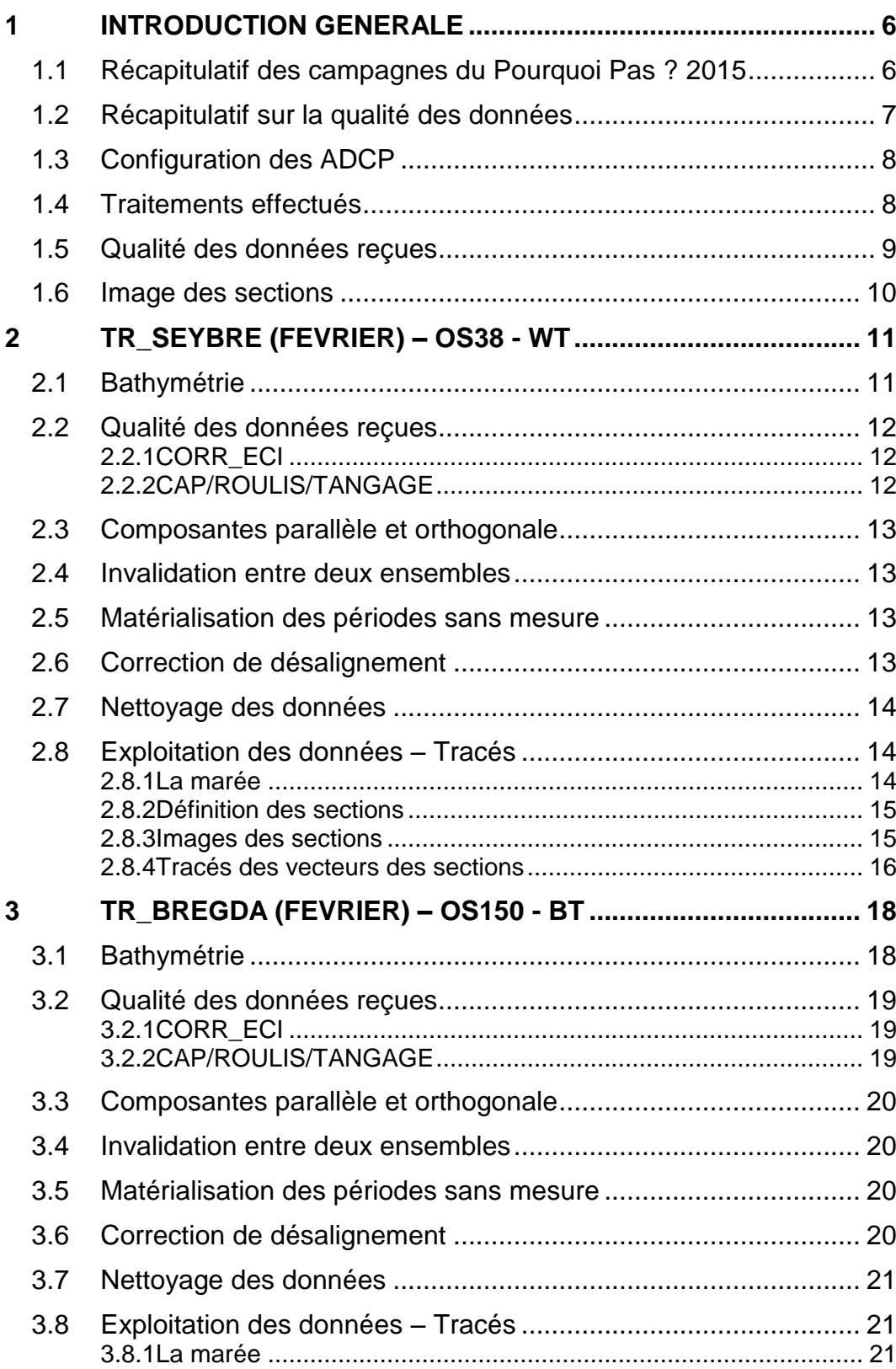

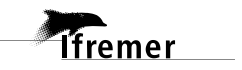

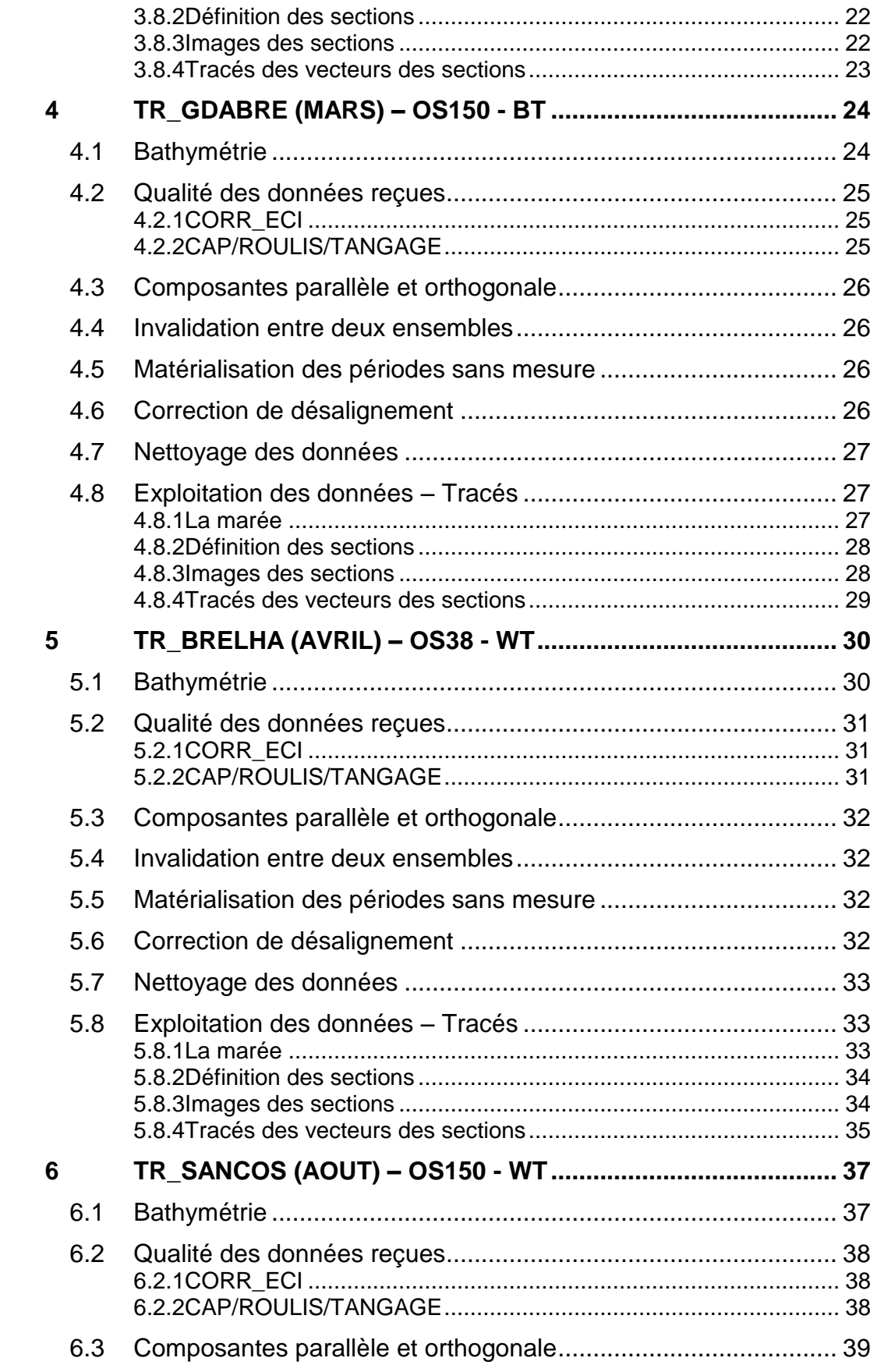

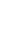

 $\overline{\mathbf{3}}$ 

Tremer

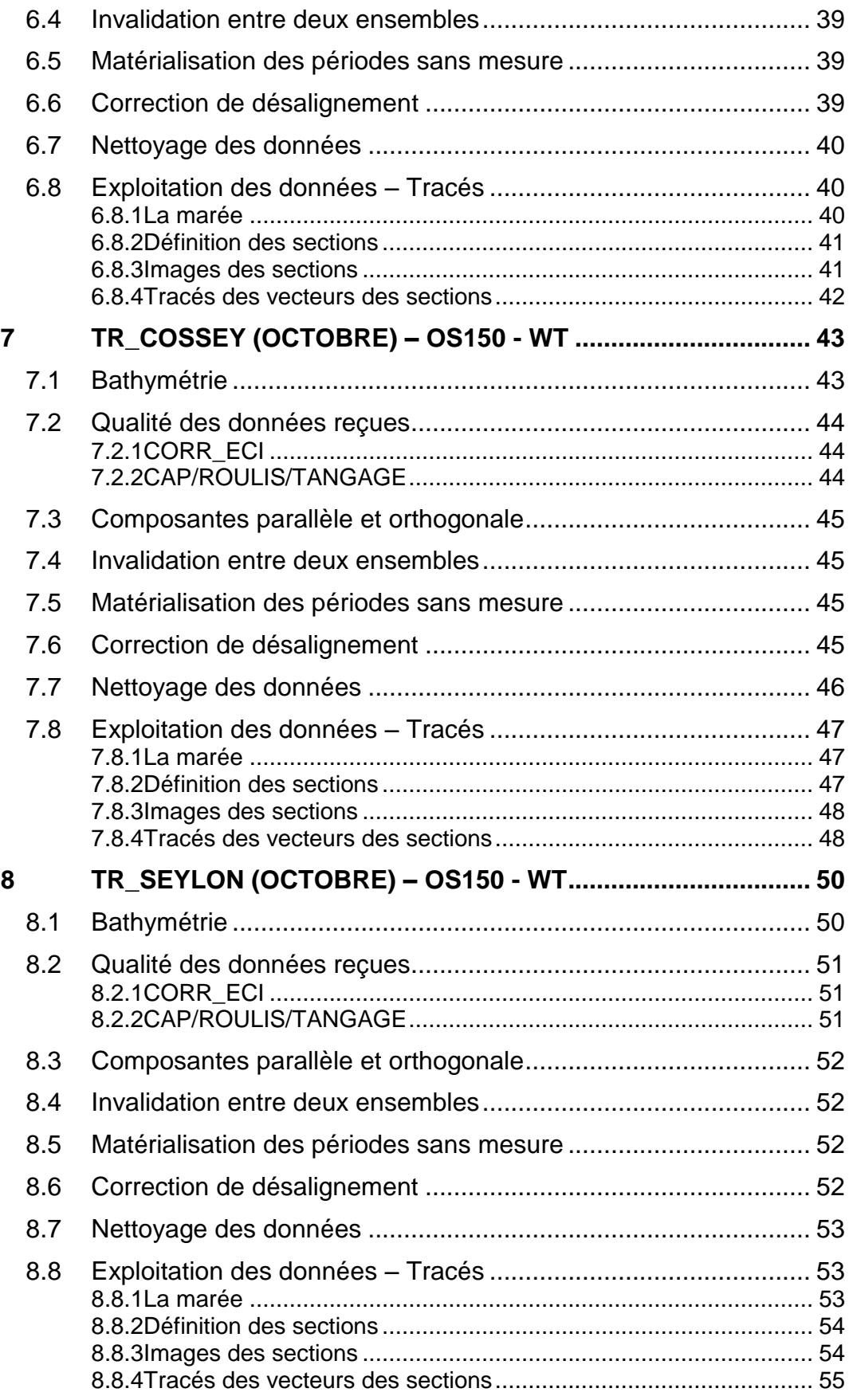

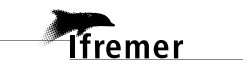

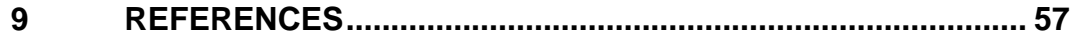

*Ifremer* 

<span id="page-5-0"></span>Ce document présente le traitement des données ADCP de coque, du navire Océanographique 'Pourquoi pas ?' pour les campagnes qui se sont déroulées en 2015.

Les données sont exploitées à l'aide du logiciel CASCADE V7.0 développé sous MATLAB par le LPO (C. Kermabon).

| Nom campagne     | <b>Type</b><br><b>ADCP</b> | <b>Période</b>           | Zone                |
|------------------|----------------------------|--------------------------|---------------------|
| <b>TR SEYBRE</b> | <b>OS38</b>                | 25/01/2015<br>01/02/2015 | Atlantique          |
| TR BREGDA        | <b>OS150</b>               | 02/02/2015<br>08/02/2015 | <b>Mer Baltique</b> |
| TR GDABRE        | <b>OS150</b>               | 16/03/2015<br>22/03/2015 | <b>Mer Baltique</b> |
| <b>TR BRELHA</b> | <b>OS38</b>                | 03/04/2015<br>08/04/2015 | Atlantique          |
| TR SANCOS        | <b>OS150</b>               | 16/08/2015<br>28/08/2015 | Méditerranée        |
| <b>TR COSSEY</b> | <b>OS150</b>               | 02/10/2015<br>09/10/2015 | Méditerranée        |
| <b>TR SEYLON</b> | <b>OS150</b>               | 19/10/2015<br>09/11/2015 | Méditerranée        |

<span id="page-5-1"></span>*1.1 Récapitulatif des campagnes du Pourquoi Pas ? 2015*

**Tableau 1 – Liste des campagnes présentes dans ce document**

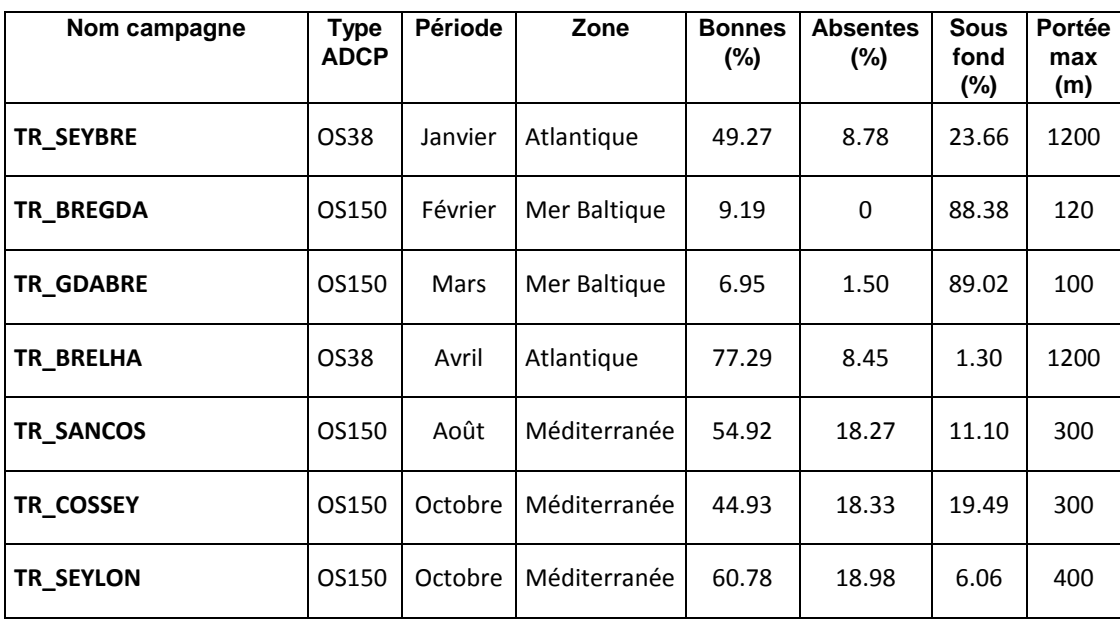

## <span id="page-6-0"></span>*1.2 Récapitulatif sur la qualité des données*

**Tableau 2 : Qualité des données présentes dans ce document** 

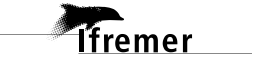

<span id="page-7-0"></span>La configuration de l'ADCP BB 38 est donnée dans le tableau 1 et celle de l'ADCP BB 150 dans le tableau 2.

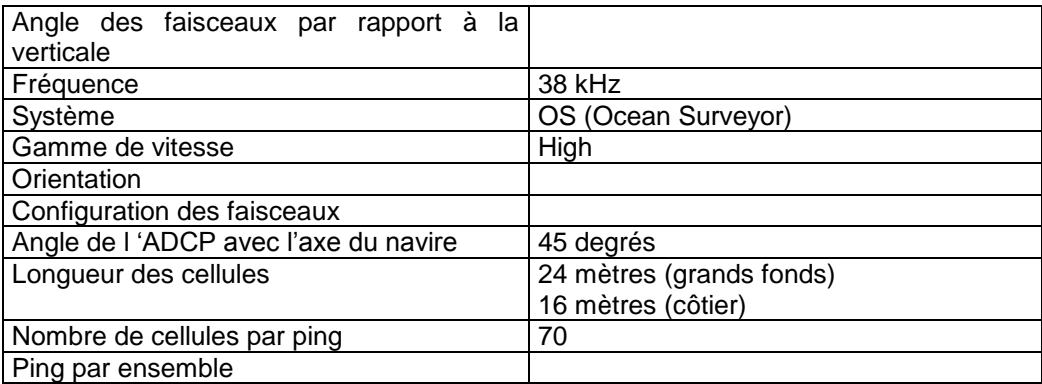

#### **Tableau 3– Configuration de l'ADCP BB 38 KHz**

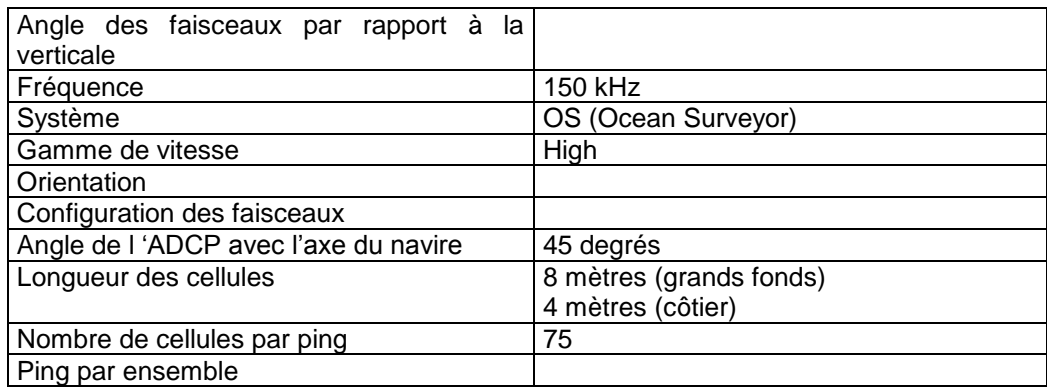

#### **Tableau 4 – Configuration de l'ADCP BB 150 KHz**

#### <span id="page-7-1"></span>*1.4 Traitements effectués*

Les traitements ont été réalisés avec le logiciel CASCADE\_EXPLOIT et se décomposent en cinq étapes principales:

- 1. Création d'un fichier campagne unique au format NetCDF à la norme OceanSite.
- 2. Nettoyage du fichier = les données mesurées sont affectées d'un indicateur qualité dont les valeurs sont présentées dans le tableau 3.
- 3. Ajout de la marée
- 4. Création de sections et/ou de stations et génération des images et des tracés de vecteurs pour les sections et/ou les stations définies.
- 5. Application d'un filtre linéaire

**8**

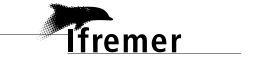

Sur les appareils de type OS, il ne sert à rien d'essayer d'obtenir un Wmoyen proche de 0.

Les valeurs indiquées dans les tableaux de résultats de ce rapport sont donc les valeurs obtenues sans correction de l'assiette.

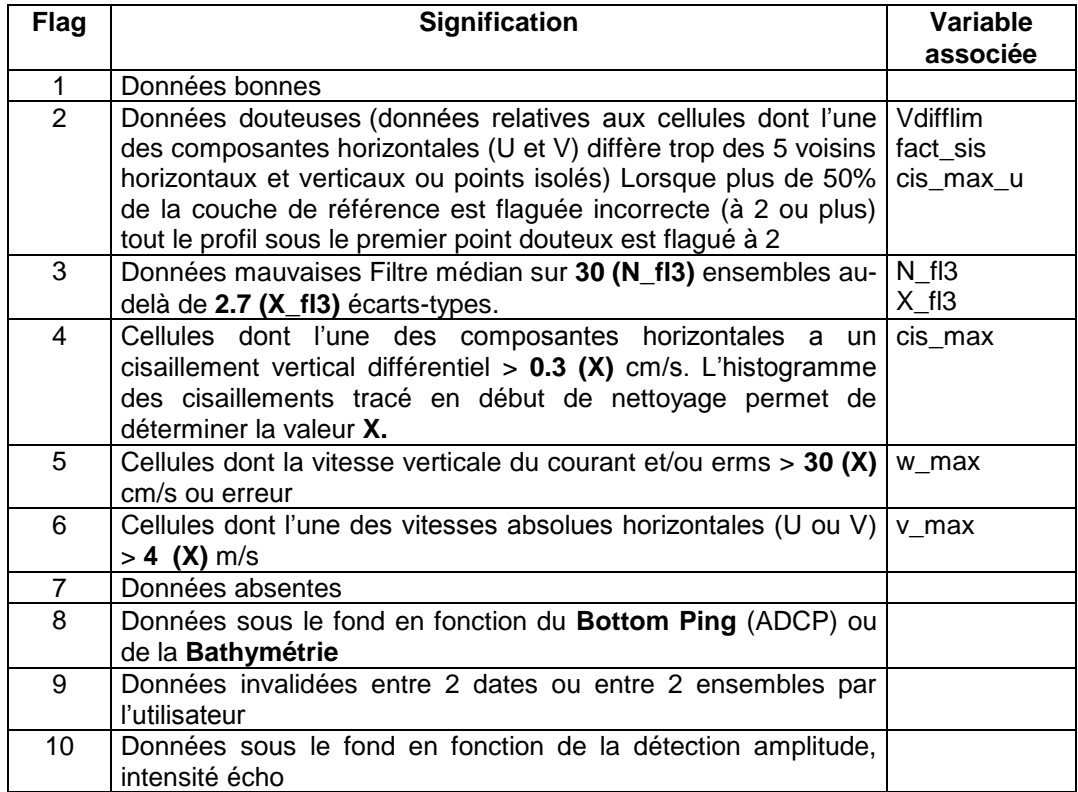

**Tableau 5 – Valeurs des flags qualité (les valeurs en gras peuvent être modifiées par l'utilisateur)**

#### <span id="page-8-0"></span>*1.5 Qualité des données reçues*

Un premier aperçu de la qualité des données est fourni par l'indicateur de corrélation entre le signal émis et le signal reçu. Plus ces 2 signaux sont corrélés (>150), meilleure est la mesure.

L'intensité de l'écho rétro diffusé est une caractéristique de la qualité de la diffusion.

Les graphes de CORR et ECI seront présentés pour chaque campagne.

Un fichier de bathymétrie est associé à chaque campagne. Ceci permet d'enlever les points que la bathymétrie a considérés comme étant sous le fond. Dans les graphes représentant la qualité des données (CORR et ECI), on peut apercevoir la bathymétrie sous forme de trait noir sous lequel les données ne seront pas prises en compte.

La qualité des données est également représentée par le graphe CAP/ROULIS/TANGAGE.

**9**

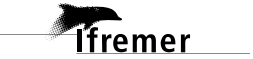

## <span id="page-9-0"></span>*1.6 Image des sections*

Pour chacune des sections, 2 graphes sont présentés :

- $\circ$  U = composante Est-Ouest du courant (>0, vers l'Est)
- $\circ$  V = Composante Nord-Sud du courant (>0 vers le Nord)

## <span id="page-10-0"></span>**2 TR\_SEYBRE (Février) – OS38 - WT**

Ce transit comprend 7 fichiers STA en WT et 2 fichiers en BT.

Le nombre de cellules n'étant pas identique dans les deux modes il n'est pas possible de les traiter ensemble. Le paragraphe ne concerne donc que les données en WT, soit 7 fichiers.

Le trajet du navire est le suivant :

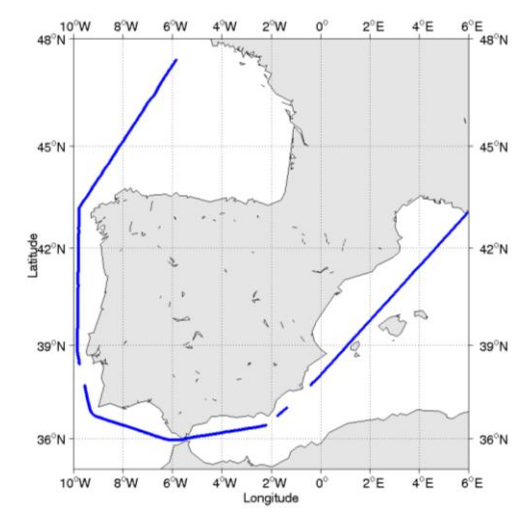

 **Figure 1 - Route du navire durant la campagne**

# 3000 2000 1000 lo Latitude  $-1000$  $-2000$  $-3000$  $-4000$ -5000 Longitude

## <span id="page-10-1"></span>*2.1 Bathymétrie*

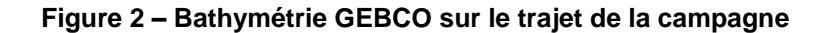

*<u>Ifremer</u>* 

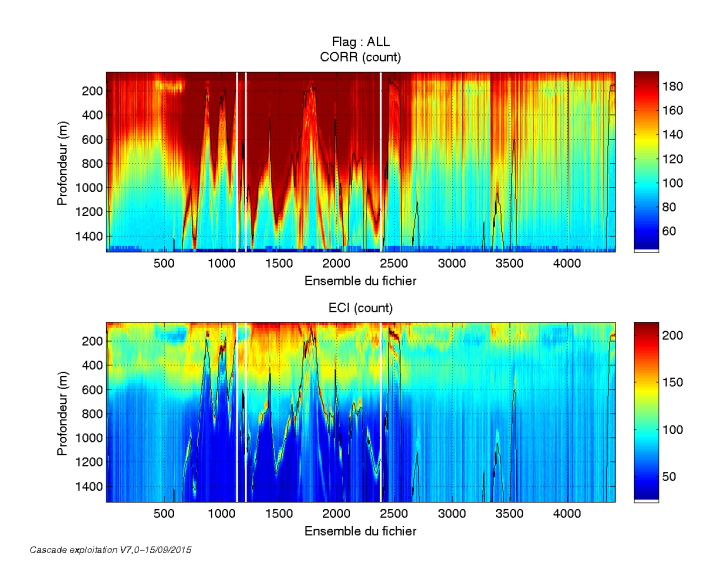

#### <span id="page-11-1"></span><span id="page-11-0"></span>**2.2.1 CORR\_ECI**

**Figure 3 – Indicateur de corrélation (graphe haut) et intensité de l'écho rétro-diffusé (graphe bas) pour tous les flags qualité**

## <span id="page-11-2"></span>**2.2.2 CAP/ROULIS/TANGAGE**

Roll : roulis / Ptch : tangage / Hdg : cap

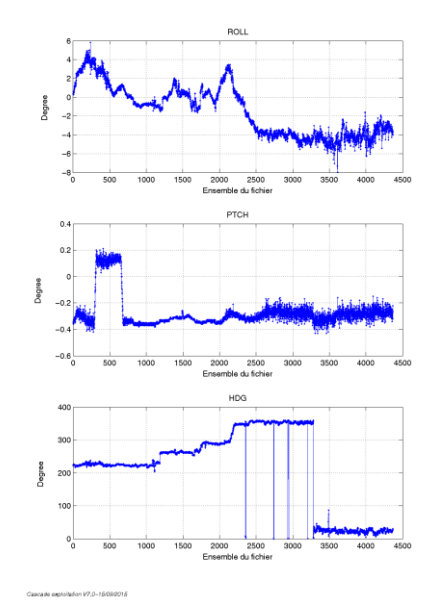

<span id="page-12-0"></span>Les informations sur les composantes parallèle et orthogonale à la vitesse du navire sont :

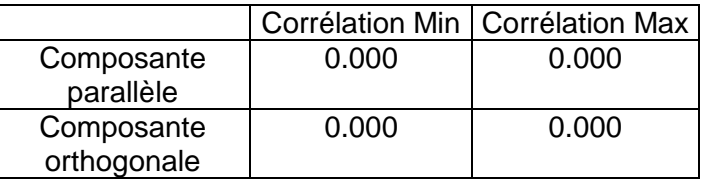

**Tableau 6–Composantes parallèle et orthogonale**

#### <span id="page-12-1"></span>*2.4 Invalidation entre deux ensembles*

Pas d'objet.

#### <span id="page-12-2"></span>*2.5 Matérialisation des périodes sans mesure*

Oui, une matérialisation des périodes sans mesure a eu lieu car plusieurs trous dans le trajet du navire avec une durée maximale entre deux ensembles de 20 minutes.

#### <span id="page-12-3"></span>*2.6 Correction de désalignement*

Sur le graphe de comparaison entre la vitesse du navire et la vitesse du fond on constate qu'un désalignement est nécessaire.

Valeurs rentrées au moment du désalignement :

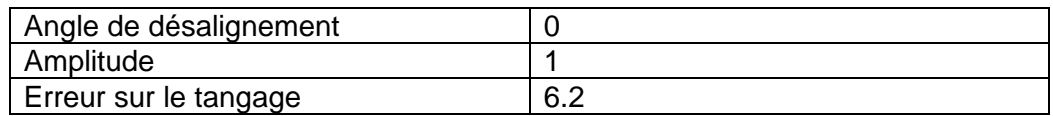

Les erreurs d'angle et d'amplitude n'ont pas été déterminées par manque de points.

La vitesse Verticale moyenne issue du désalignement pour les bonnes données est de -2.619 cm/s.

Suite à ce désalignement les actions suivantes sont faites sur le nouveau fichier :

Nettoyage des données

- Tracés des graphes 2D.

Les graphes et les valeurs des tableaux suivants sont donc issus de ce fichier après désalignement.

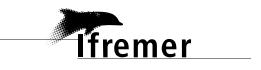

## <span id="page-13-0"></span>*2.7 Nettoyage des données*

Critères des flags et résultats chiffrés obtenus :

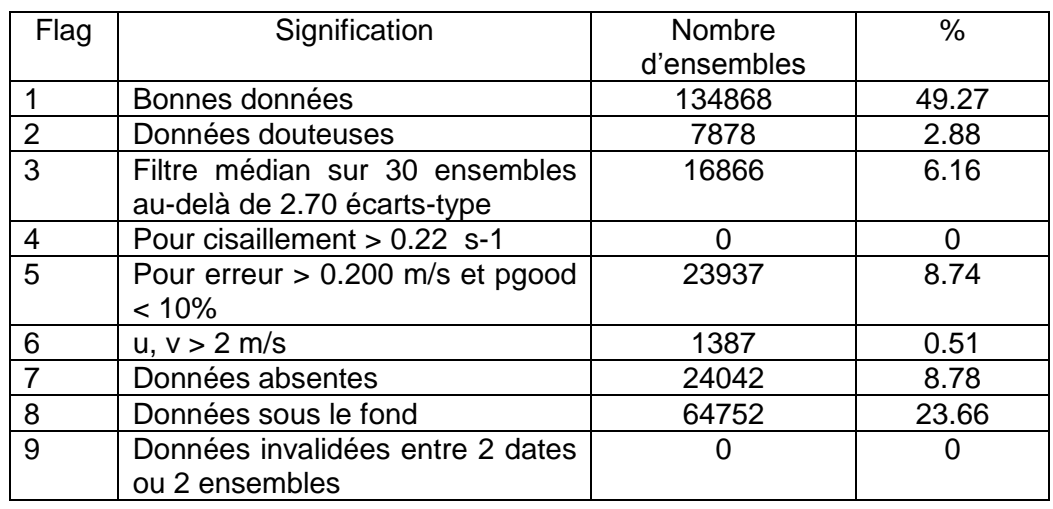

Ce qui correspond au graphique suivant :

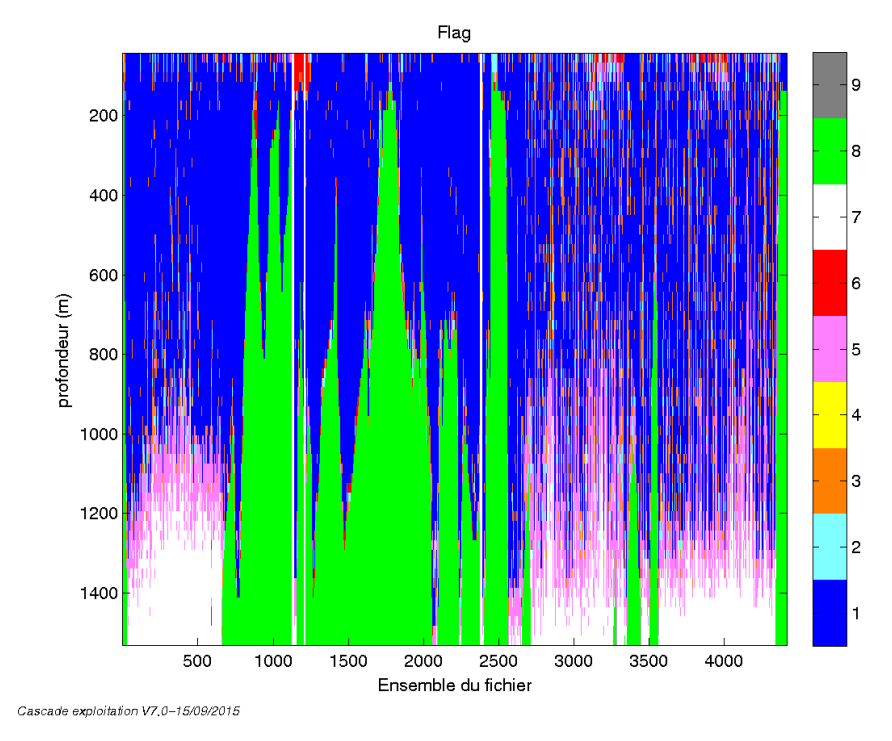

## <span id="page-13-1"></span>*2.8 Exploitation des données – Tracés*

#### <span id="page-13-2"></span>**2.8.1 La marée**

Les composantes de la marée ont été prises en compte lors du calcul des vitesses du courant (model\_tpxo8.0).

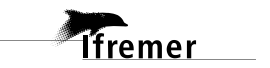

#### <span id="page-14-0"></span>**2.8.2 Définition des sections**

Au cours de cette campagne, 1 section a été définie :

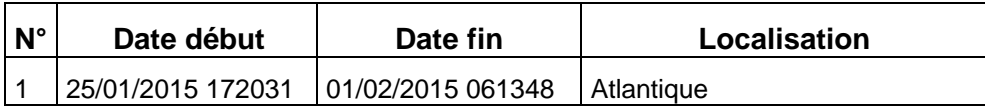

#### **Tableau 7– Date et localisation des sections de la campagne**

La carte est la suivante :

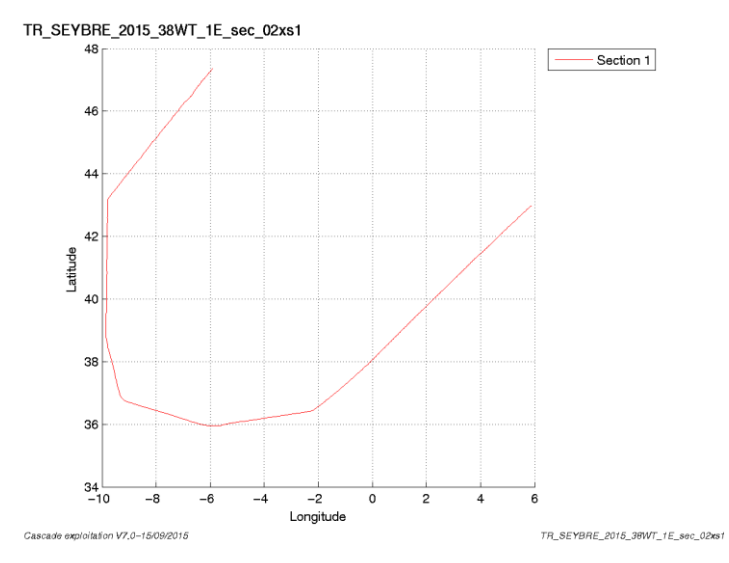

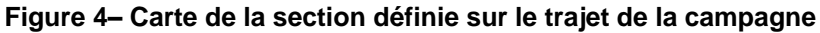

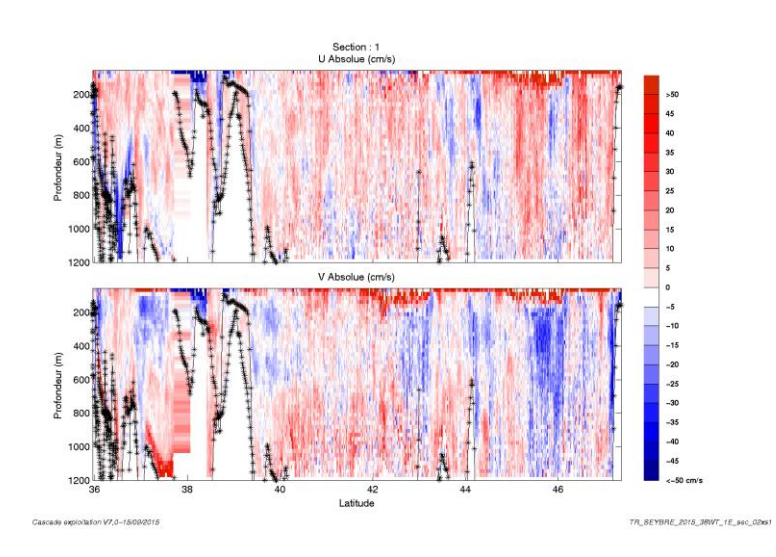

#### <span id="page-14-1"></span>**2.8.3 Images des sections**

**Figure 5 – Composantes du courant – Section 1 de la campagne de 5 à 1200 m**

**15**

*i*fremer

#### <span id="page-15-0"></span>**2.8.4 Tracés des vecteurs des sections**

Les tracés de vecteurs sont réalisés avec une distance entre chaque point égale à 5 kms. Les tranches 0-50m, 50\_100m, 100-300m sont tracées dans ce document.

Le facteur d'échelle est de 0.08 et 1 point sur 2 a été tracé.

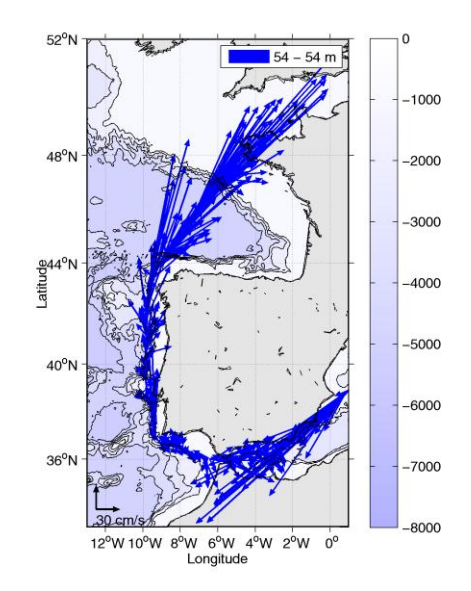

**Figure 6- Vecteurs du courant de 0 à 50m**

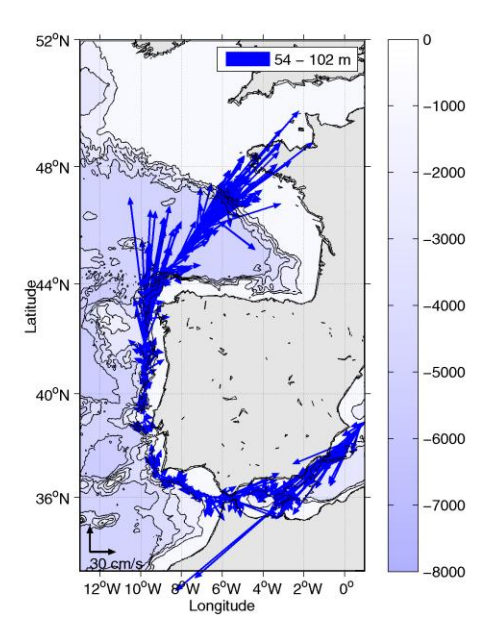

**Figure 7- Vecteurs du courant de 50 à 100 m**

*<u>Ifremer</u>* 

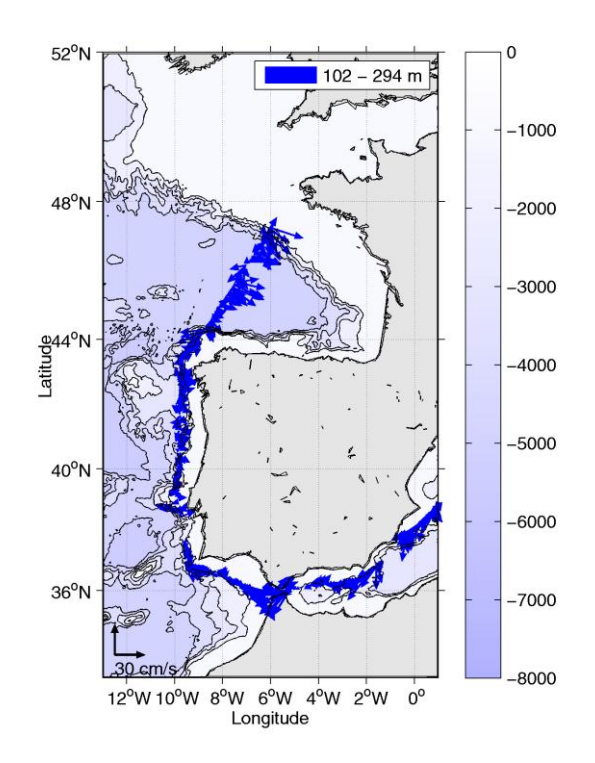

**Figure 8- Vecteurs du courant de 50 à 100 m**

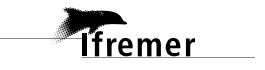

## <span id="page-17-0"></span>**3 TR\_BREGDA (Février) – OS150 - BT**

Ce transit comprend 5 fichiers STA en BT.

Le trajet du navire est le suivant :

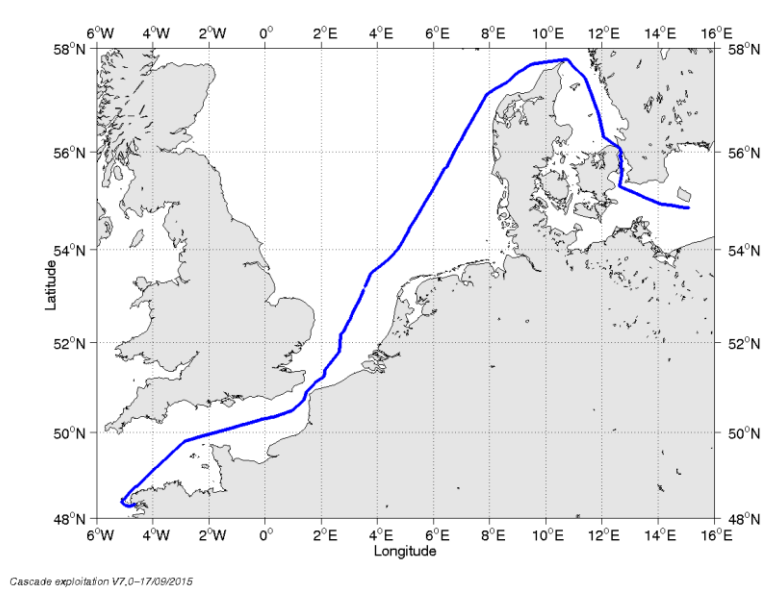

**Figure 9- Route du navire durant la campagne**

## <span id="page-17-1"></span>*3.1 Bathymétrie*

*i*fremer

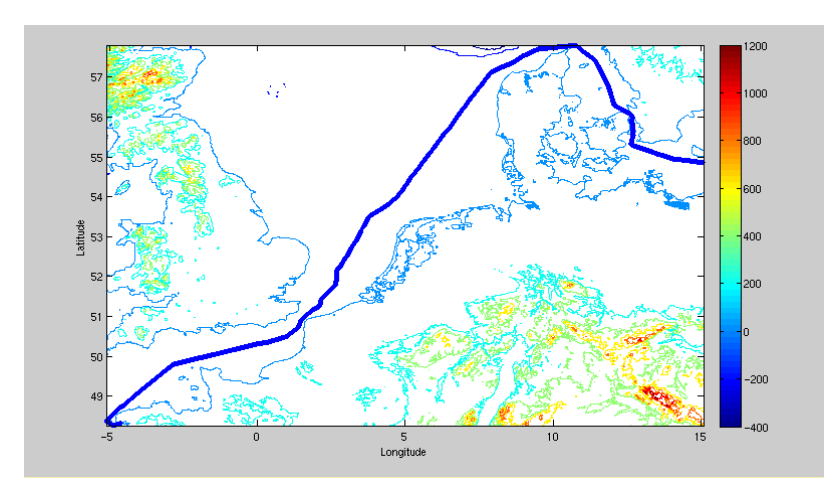

**Figure 10 – Bathymétrie GEBCO sur le trajet de la campagne**

#### <span id="page-18-1"></span><span id="page-18-0"></span>**3.2.1 CORR\_ECI**

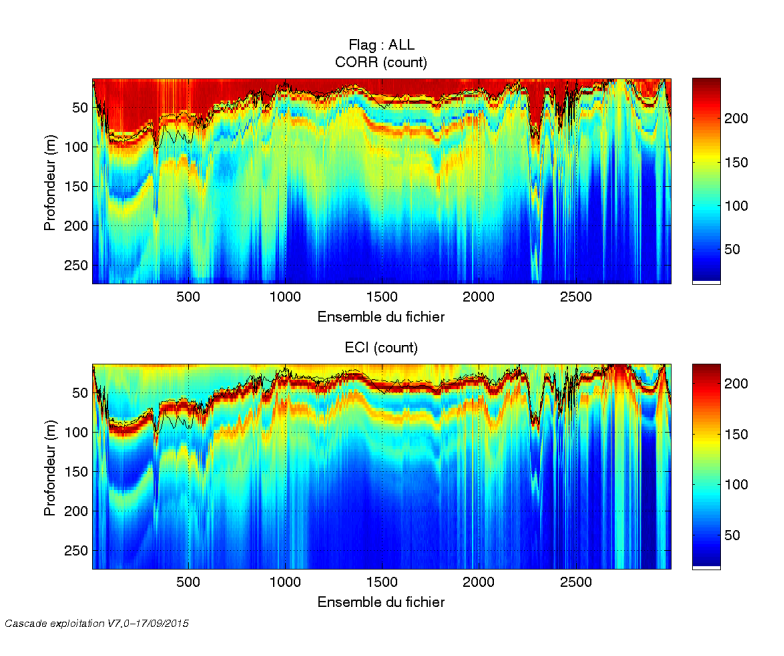

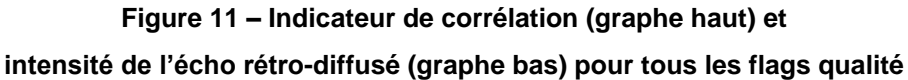

#### <span id="page-18-2"></span>**3.2.2 CAP/ROULIS/TANGAGE**

Roll : roulis / Ptch : tangage / Hdg : cap

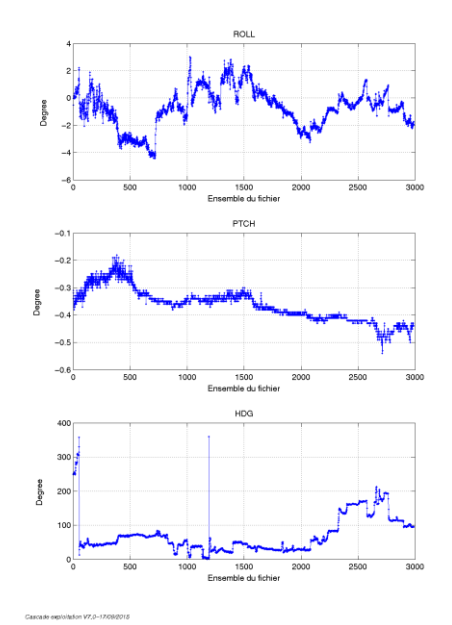

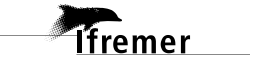

<span id="page-19-0"></span>Les informations sur les composantes parallèle et orthogonale à la vitesse du navire sont :

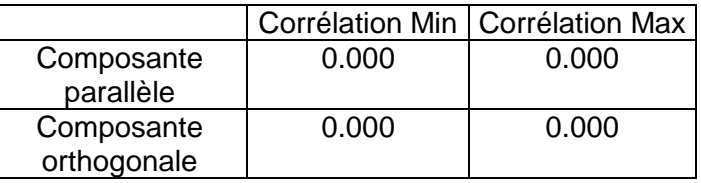

**Tableau 8–Composantes parallèle et orthogonale**

#### <span id="page-19-1"></span>*3.4 Invalidation entre deux ensembles*

<span id="page-19-2"></span>Pas d'objet.

#### *3.5 Matérialisation des périodes sans mesure*

Pas d'objet.

#### <span id="page-19-3"></span>*3.6 Correction de désalignement*

Sur le graphe de comparaison entre la vitesse du navire et la vitesse du fond on constate qu'un désalignement est nécessaire.

Cependant la valeur du tangage n'est pas fournie par Cascade par manque de points. Apres tâtonnement je trouve une valeur de 4 deg. En revanche les valeurs d'angle et d'amplitude sont inférieurs aux erreurs détectées donc les valeurs ne sont pas rentrées au moment du désalignement.

Valeurs rentrées au moment du désalignement :

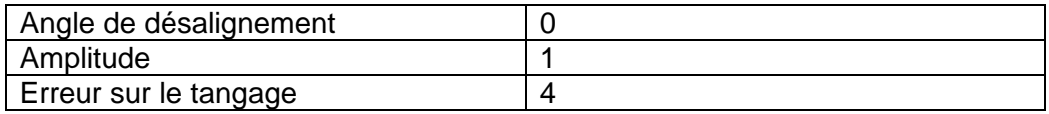

La vitesse Verticale moyenne issue du désalignement pour les bonnes données est de -12.518 au lieu de 25.679 cm/s avant désalignement. Le résultat n'est pas satisfaisant mais impossible de trouvant de tangage correcte.

Suite à ce désalignement les actions suivantes sont faites sur le nouveau fichier :

- Nettoyage des données
- Tracés des graphes 2D.

Les graphes et les valeurs des tableaux suivants sont donc issus de ce fichier après désalignement.

**20**

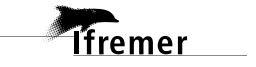

## <span id="page-20-0"></span>*3.7 Nettoyage des données*

Critères des flags et résultats chiffrés obtenus :

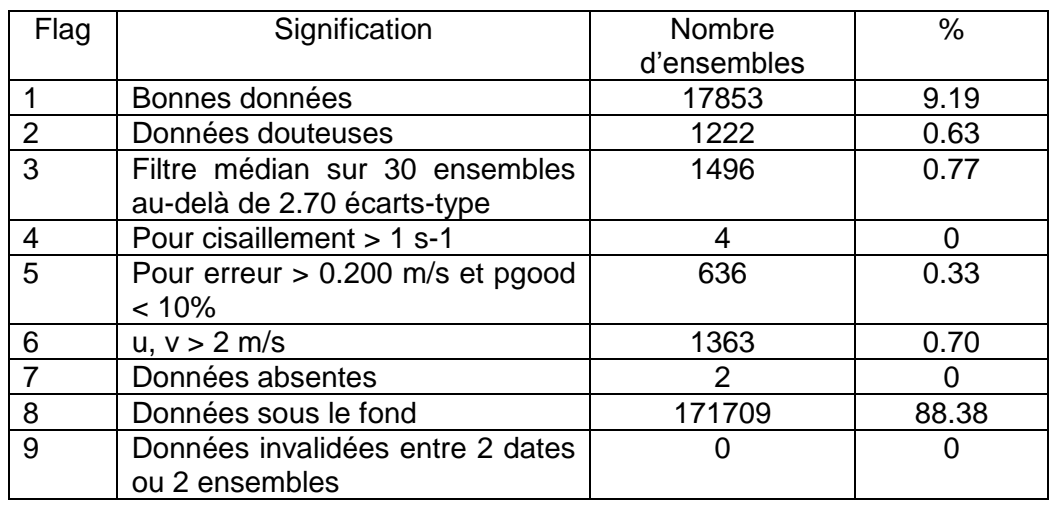

Ce qui correspond au graphique suivant :

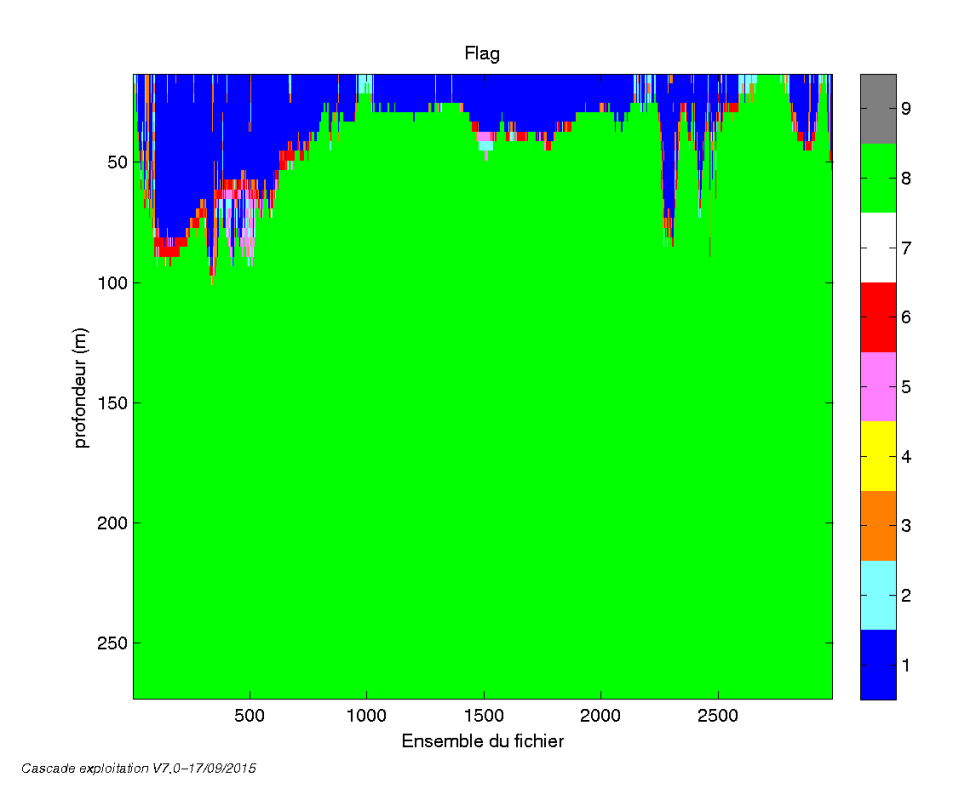

## <span id="page-20-1"></span>*3.8 Exploitation des données – Tracés*

#### <span id="page-20-2"></span>**3.8.1 La marée**

Les composantes de la marée ont été prises en compte lors du calcul des vitesses du courant (model\_tpxo8.0).

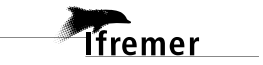

#### <span id="page-21-0"></span>**3.8.2 Définition des sections**

Au cours de cette campagne, 1 section a été définie :

| $N^{\circ}$ | Date début | Date fin | Localisation |
|-------------|------------|----------|--------------|
|             |            |          | Mer Baltique |

**Tableau 9– Date et localisation des sections de la campagne**

La carte est la suivante :

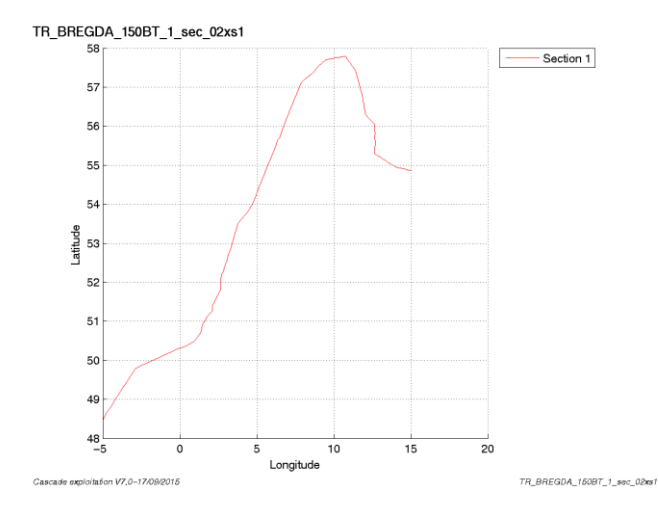

**Figure 12– Carte de la section définie sur le trajet de la campagne**

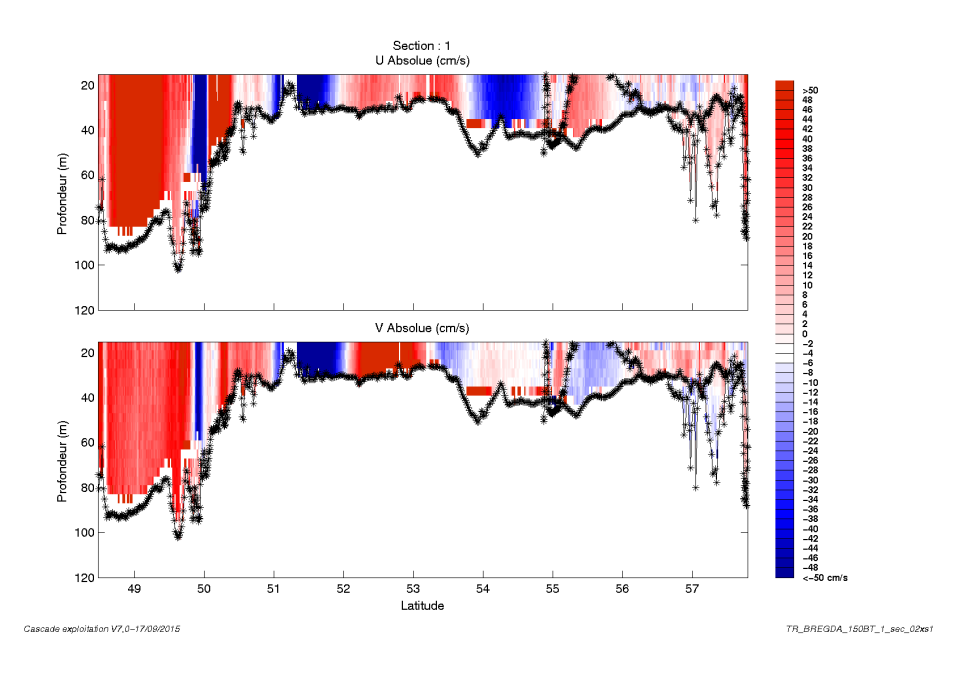

#### <span id="page-21-1"></span>**3.8.3 Images des sections**

**Figure 13 – Composantes du courant – Section 1 de la campagne de 0 à 120 m**

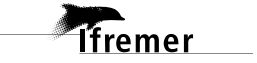

#### <span id="page-22-0"></span>**3.8.4 Tracés des vecteurs des sections**

Les tracés de vecteurs sont réalisés avec une distance entre chaque point égale à 5 kms. La tranche 0\_100m est tracée dans ce document.

Le facteur d'échelle est de 0.1 et 1 point sur 3 a été tracé.

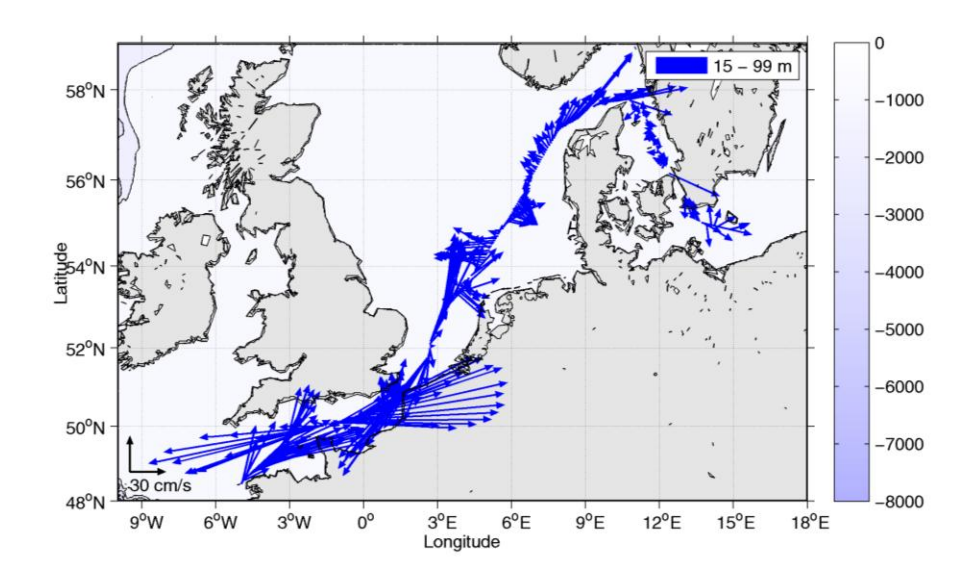

**Figure 14- Vecteurs du courant de 0 à 100m**

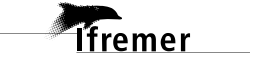

# <span id="page-23-0"></span>**4 TR\_GDABRE (Mars) – OS150 - BT**

Ce transit comprend 9 fichiers STA en BT.

Le trajet du navire est le suivant :

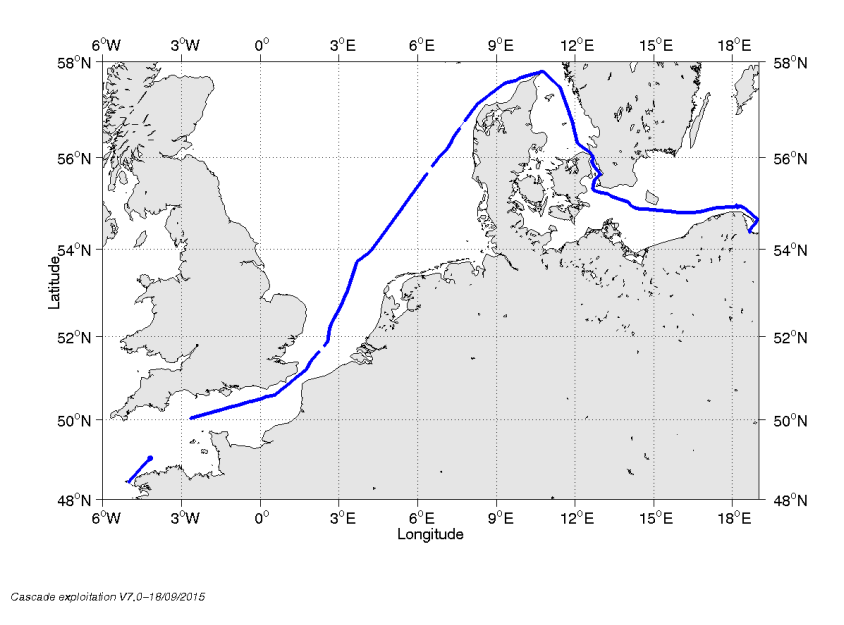

**Figure 15- Route du navire durant la campagne**

## <span id="page-23-1"></span>*4.1 Bathymétrie*

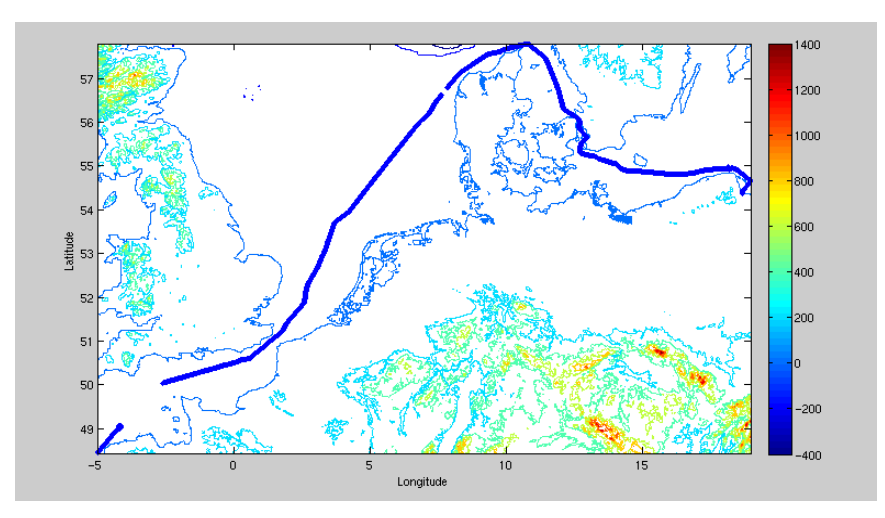

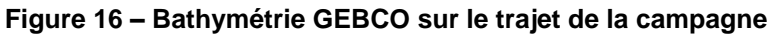

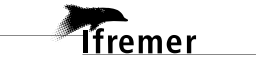

## <span id="page-24-1"></span><span id="page-24-0"></span>**4.2.1 CORR\_ECI**

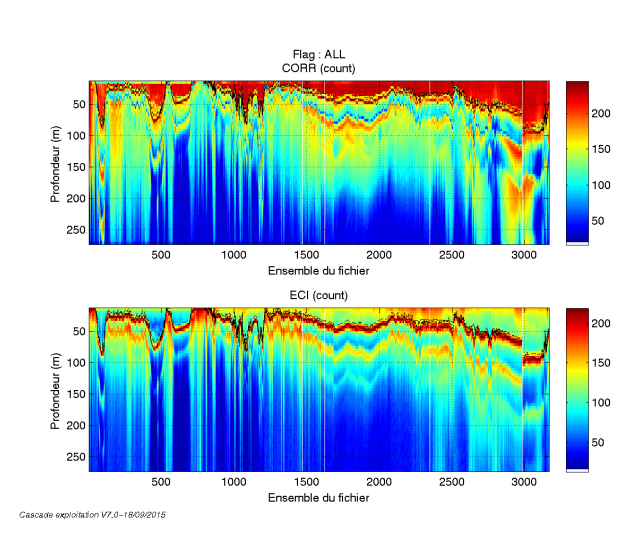

**Figure 17 – Indicateur de corrélation (graphe haut) et intensité de l'écho rétro-diffusé (graphe bas) pour tous les flags qualité**

#### <span id="page-24-2"></span>**4.2.2 CAP/ROULIS/TANGAGE**

Roll : roulis / Ptch : tangage / Hdg : cap

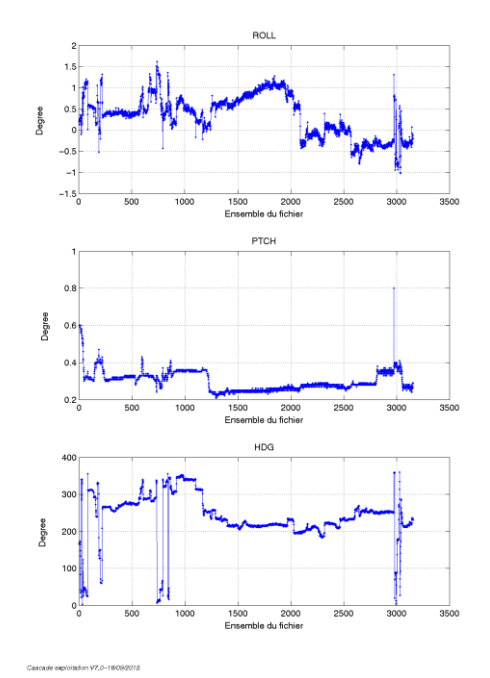

<span id="page-25-0"></span>Les informations sur les composantes parallèle et orthogonale à la vitesse du navire sont :

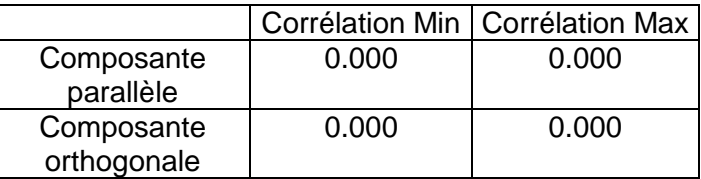

**Tableau 10–Composantes parallèle et orthogonale**

#### <span id="page-25-1"></span>*4.4 Invalidation entre deux ensembles*

Invalidation faite entre les ensembles 1620 et 1650 / 2339 et 2371 /2974 et 2975.

#### <span id="page-25-2"></span>*4.5 Matérialisation des périodes sans mesure*

Oui, une matérialisation a été faite sur une durée maximale de 20 minutes entre deux ensembles.

#### <span id="page-25-3"></span>*4.6 Correction de désalignement*

Sur le graphe de comparaison entre la vitesse du navire et la vitesse du fond on constate qu'un désalignement est nécessaire.

Cependant la valeur du tangage n'est pas fournie par Cascade par manque de points. Apres tâtonnement je trouve une valeur de 2 deg. En revanche les valeurs d'angle et d'amplitude sont inférieurs aux erreurs détectées donc les valeurs ne sont pas rentrées au moment du désalignement.

Valeurs rentrées au moment du désalignement :

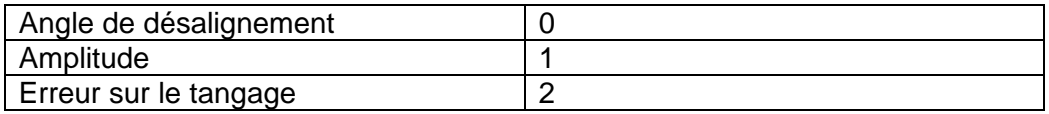

La vitesse Verticale moyenne issue du désalignement pour les bonnes données est de -4.927 au lieu de 24.286 cm/s avant désalignement. Le résultat n'est pas satisfaisant mais impossible de trouvant de tangage correcte.

Suite à ce désalignement les actions suivantes sont faites sur le nouveau fichier :

- Nettoyage des données
- Tracés des graphes 2D.

**Tfremer** 

Les graphes et les valeurs des tableaux suivants sont donc issus de ce fichier après désalignement.

## <span id="page-26-0"></span>*4.7 Nettoyage des données*

Critères des flags et résultats chiffrés obtenus :

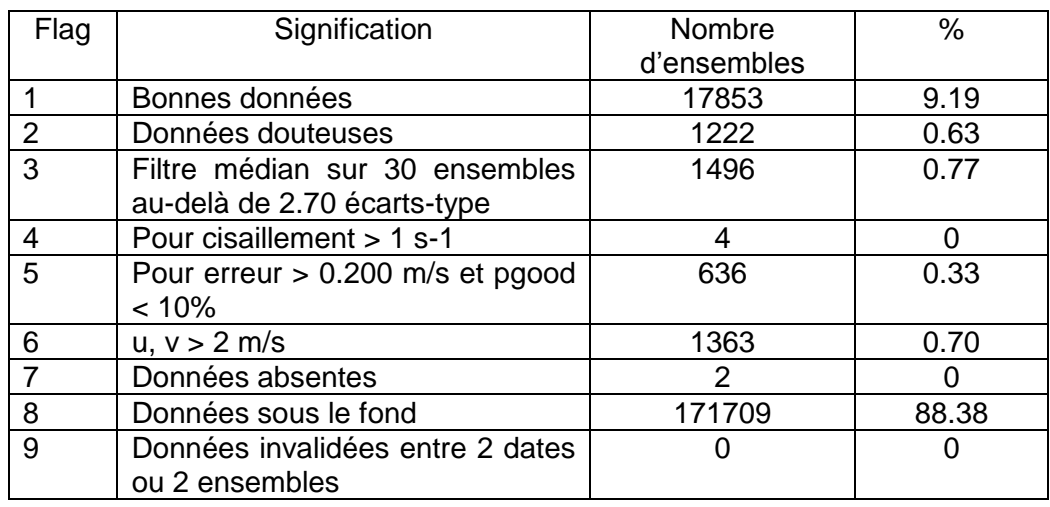

Ce qui correspond au graphique suivant :

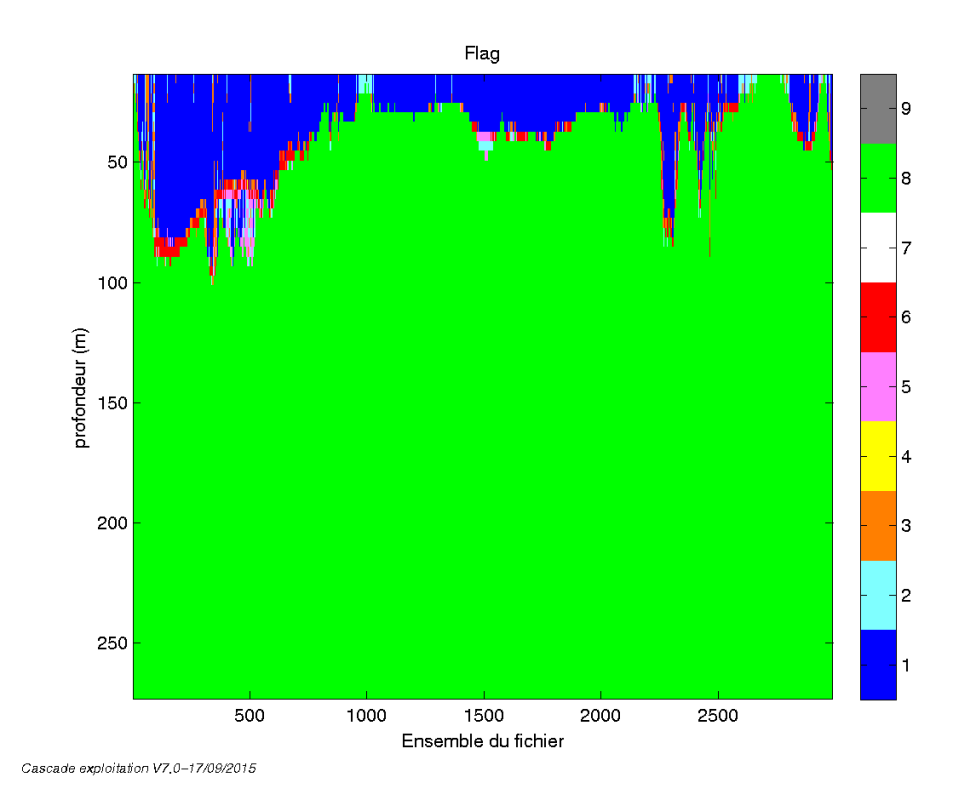

## <span id="page-26-1"></span>*4.8 Exploitation des données – Tracés*

#### <span id="page-26-2"></span>**4.8.1 La marée**

Les composantes de la marée ont été prises en compte lors du calcul des vitesses du courant (model\_tpxo8.0).

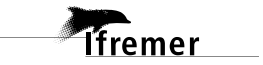

#### <span id="page-27-0"></span>**4.8.2 Définition des sections**

Au cours de cette campagne, 1 section a été définie :

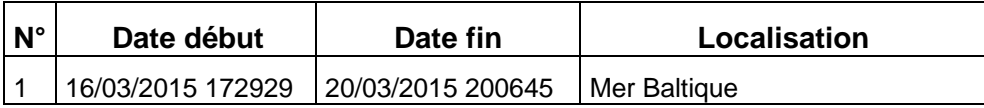

**Tableau 11– Date et localisation des sections de la campagne**

La carte est la suivante :

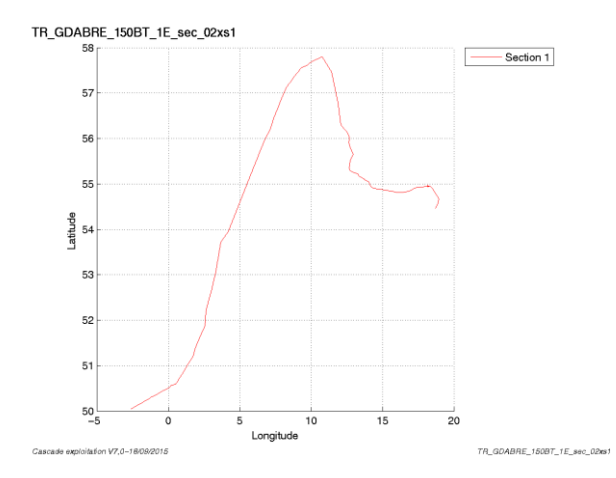

**Figure 18– Carte de la section définie sur le trajet de la campagne**

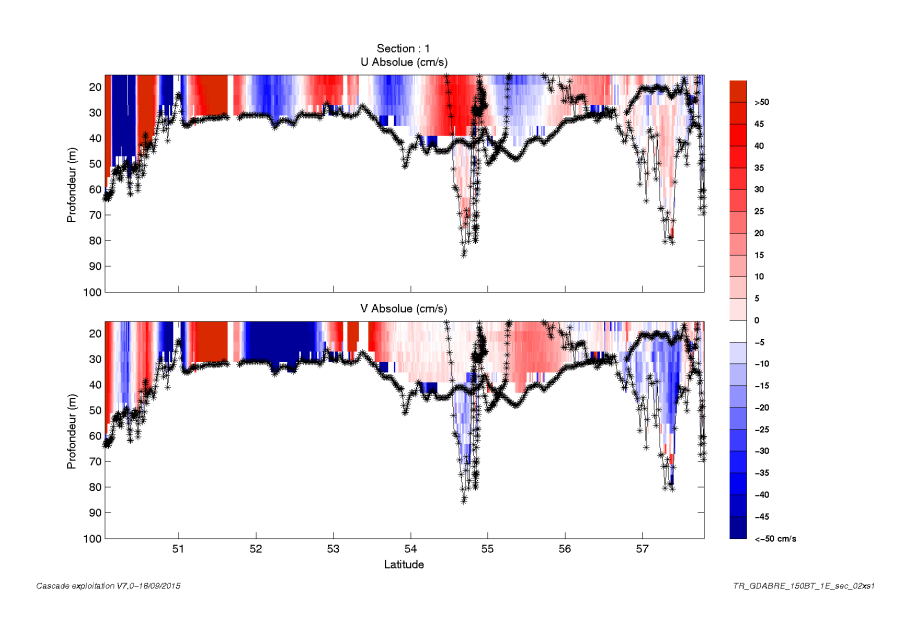

#### <span id="page-27-1"></span>**4.8.3 Images des sections**

**Figure 19 – Composantes du courant – Section 1 de la campagne de 0 à 100 m**

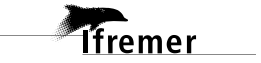

#### <span id="page-28-0"></span>**4.8.4 Tracés des vecteurs des sections**

Les tracés de vecteurs sont réalisés avec une distance entre chaque point égale à 2 kms. La tranche 0\_100m est tracée dans ce document.

Le facteur d'échelle est de 0.1 et 1 point sur 2 a été tracé.

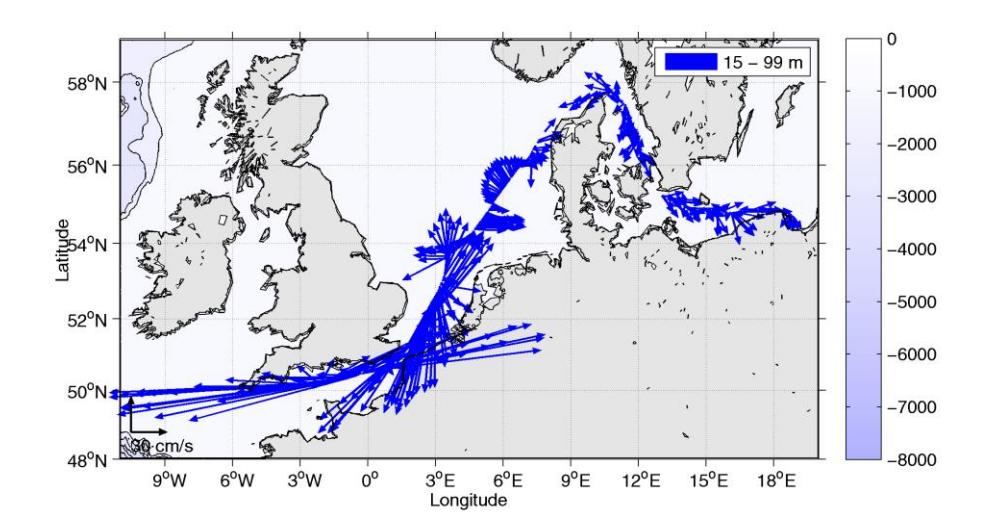

**Figure 20- Vecteurs du courant de 0 à 100m**

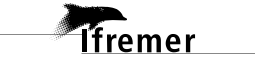

## <span id="page-29-0"></span>**5 TR\_BRELHA (Avril) – OS38 - WT**

Ce transit comprend 6 fichiers STA en WT et 1 fichier en BT.

Le nombre de cellules n'étant pas identique dans les deux modes il n'est pas possible de les traiter ensemble. Le paragraphe ne concerne donc que les données en WT, soit 6 fichiers.

Le trajet du navire est le suivant :

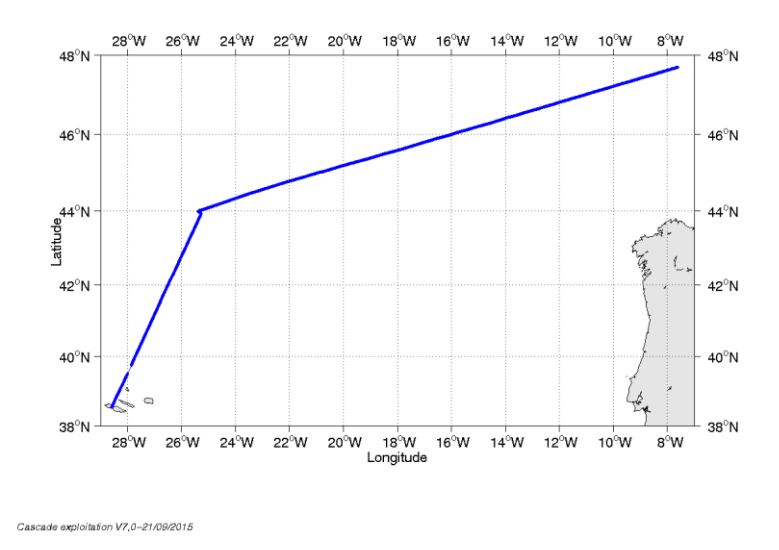

**Figure 21 - Route du navire durant la campagne**

#### <span id="page-29-1"></span>*5.1 Bathymétrie*

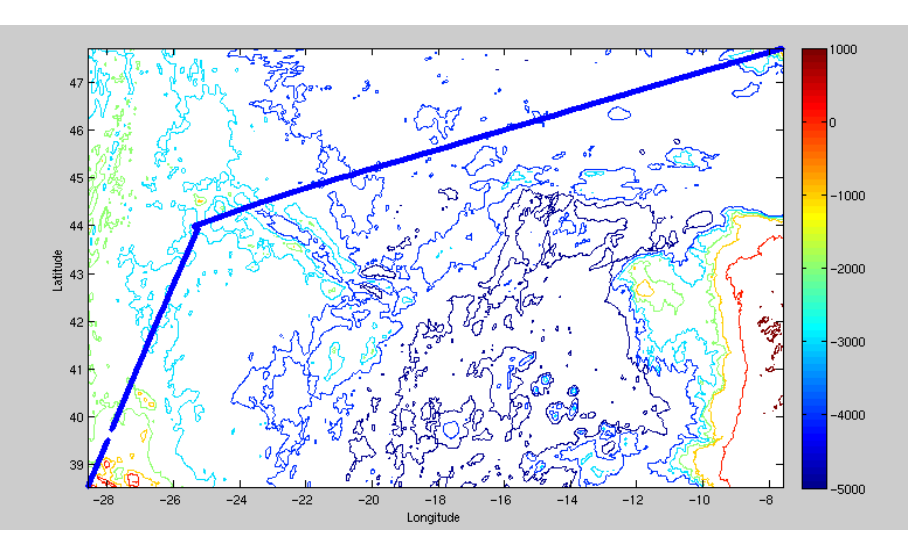

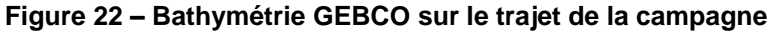

**Tfremer** 

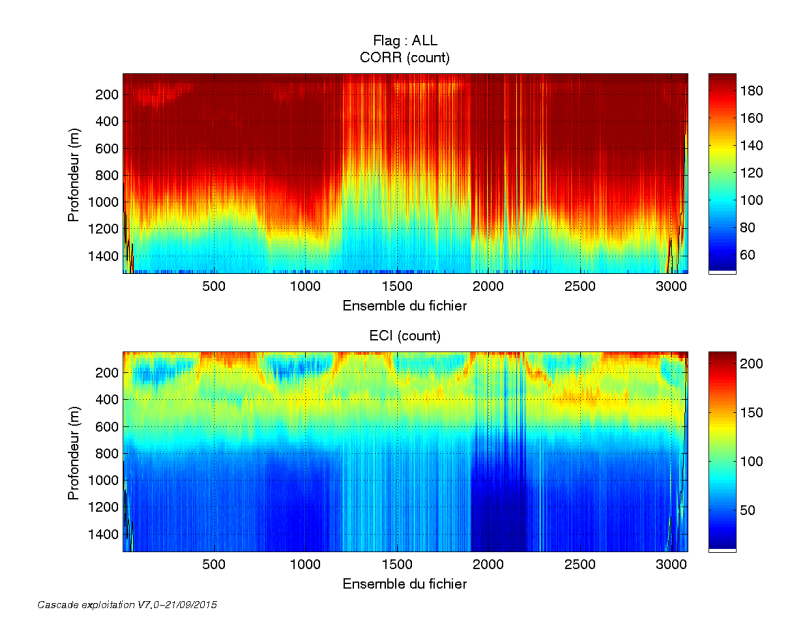

#### <span id="page-30-1"></span><span id="page-30-0"></span>**5.2.1 CORR\_ECI**

**Figure 23 – Indicateur de corrélation (graphe haut) et intensité de l'écho rétro-diffusé (graphe bas) pour tous les flags qualité**

#### <span id="page-30-2"></span>**5.2.2 CAP/ROULIS/TANGAGE**

Roll : roulis / Ptch : tangage / Hdg : cap

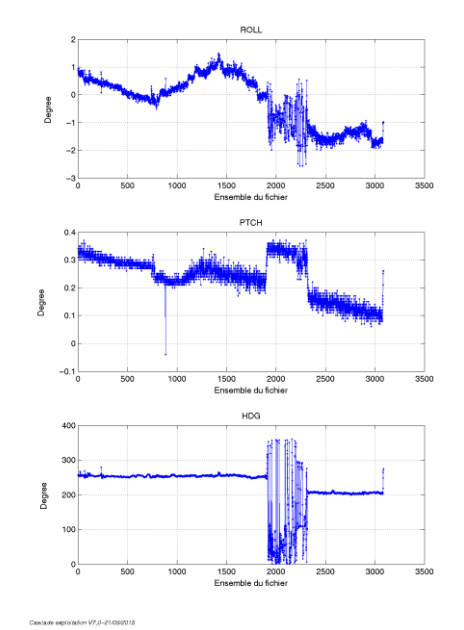

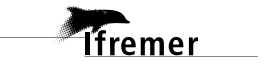

#### <span id="page-31-0"></span>*5.3 Composantes parallèle et orthogonale*

Les informations sur les composantes parallèle et orthogonale à la vitesse du navire sont :

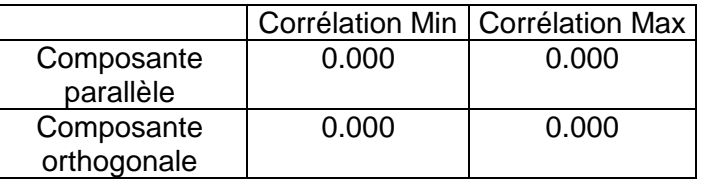

**Tableau 12–Composantes parallèle et orthogonale**

#### <span id="page-31-1"></span>*5.4 Invalidation entre deux ensembles*

<span id="page-31-2"></span>Pas d'objet.

#### *5.5 Matérialisation des périodes sans mesure*

Pas d'objet.

#### <span id="page-31-3"></span>*5.6 Correction de désalignement*

Sur le graphe de comparaison entre la vitesse du navire et la vitesse du fond on constate qu'un désalignement est nécessaire.

Valeurs rentrées au moment du désalignement :

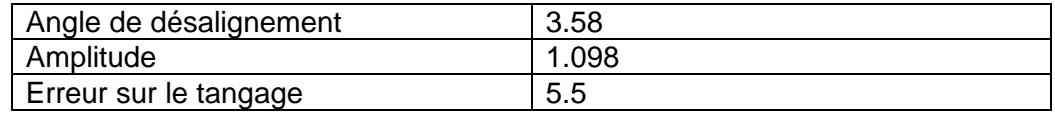

La vitesse Verticale moyenne issue du désalignement pour les bonnes données est de -3.909 cm/s.

Suite à ce désalignement les actions suivantes sont faites sur le nouveau fichier :

- Nettoyage des données

- Tracés des graphes 2D.

Les graphes et les valeurs des tableaux suivants sont donc issus de ce fichier après désalignement.

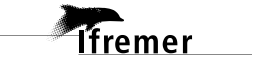

## <span id="page-32-0"></span>*5.7 Nettoyage des données*

Critères des flags et résultats chiffrés obtenus :

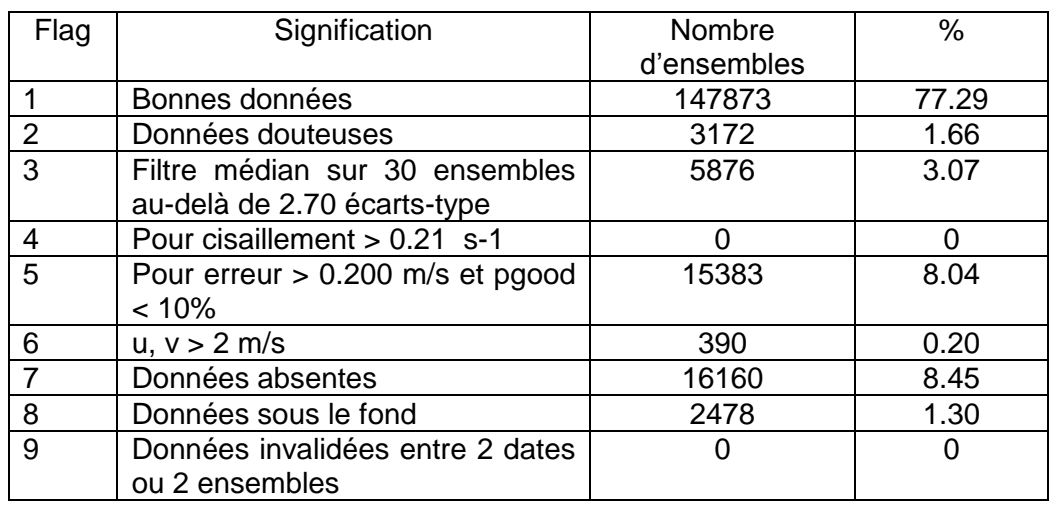

Ce qui correspond au graphique suivant :

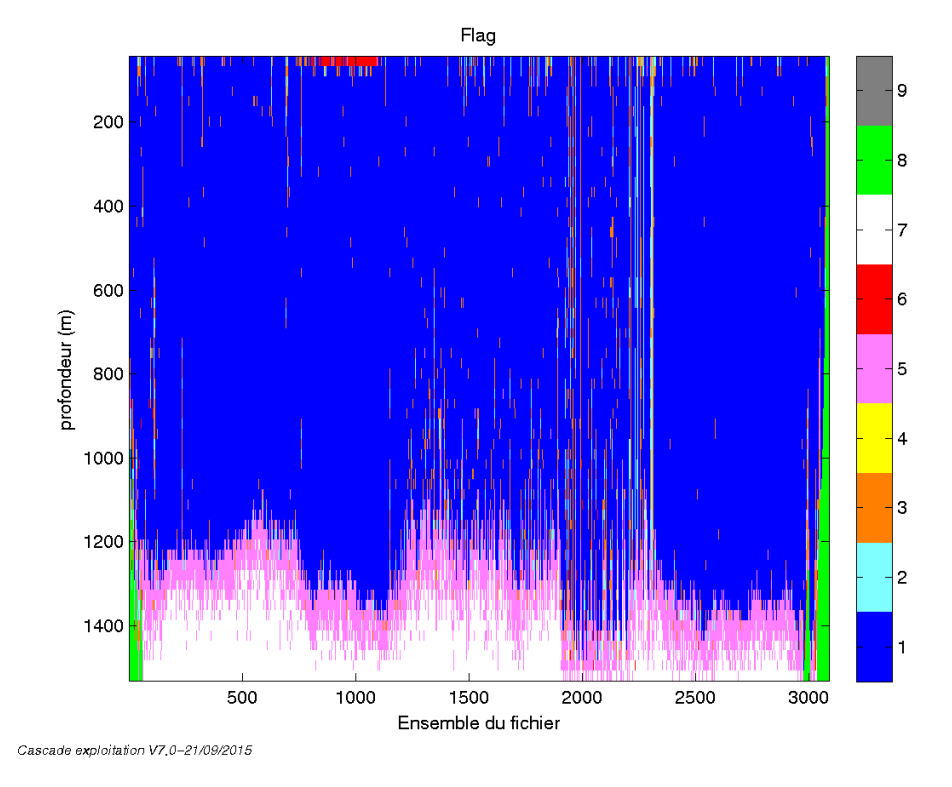

<span id="page-32-1"></span>*5.8 Exploitation des données – Tracés*

#### <span id="page-32-2"></span>**5.8.1 La marée**

Les composantes de la marée ont été prises en compte lors du calcul des vitesses du courant (model\_tpxo8.0).

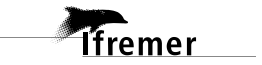

#### <span id="page-33-0"></span>**5.8.2 Définition des sections**

Au cours de cette campagne, 1 section a été définie :

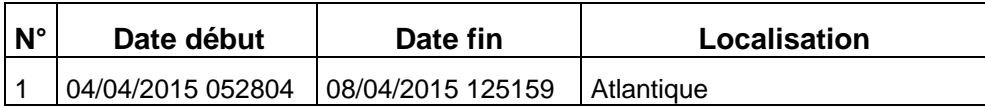

**Tableau 13– Date et localisation des sections de la campagne**

La carte est la suivante :

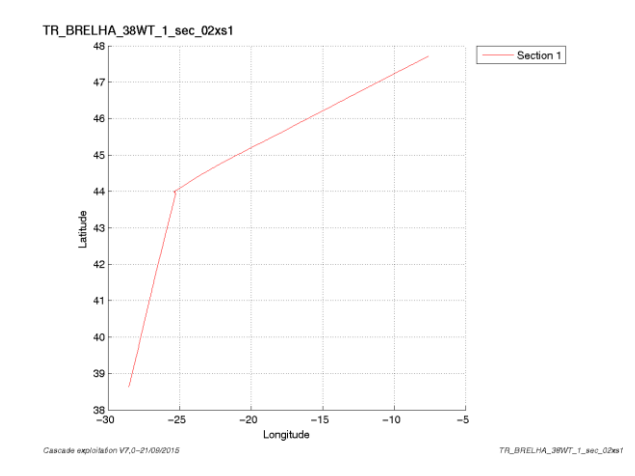

**Figure 24– Carte de la section définie sur le trajet de la campagne**

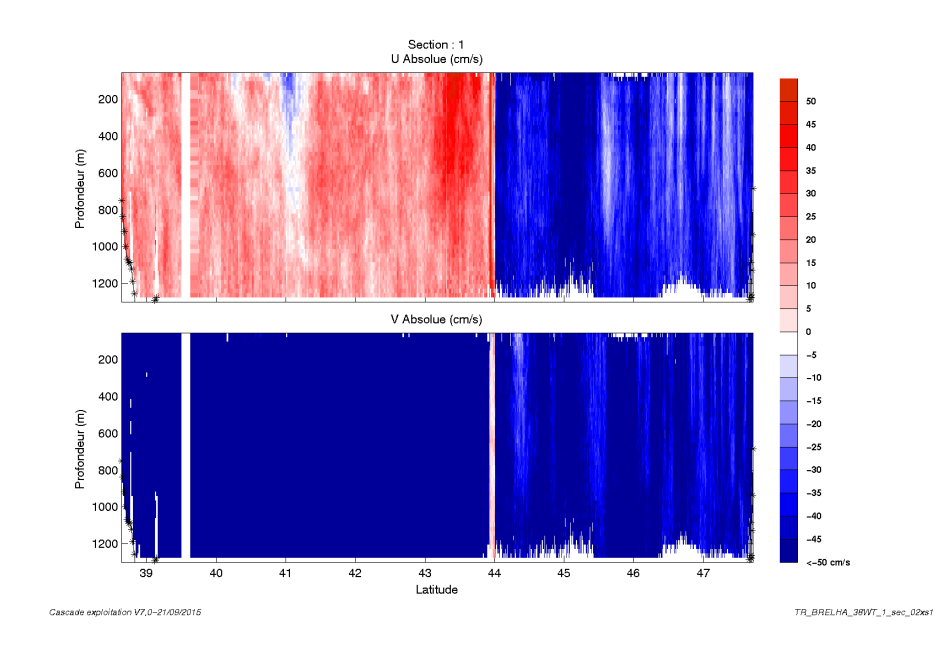

#### <span id="page-33-1"></span>**5.8.3 Images des sections**

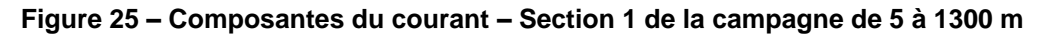

**34**

*Ifremer* 

#### <span id="page-34-0"></span>**5.8.4 Tracés des vecteurs des sections**

Les tracés de vecteurs sont réalisés avec une distance entre chaque point égale à 2 kms. Les tranches 0-50m, 50\_100m, 100-300m sont tracées dans ce document.

Le facteur d'échelle est de 0.08 et 1 point sur 3 a été tracé.

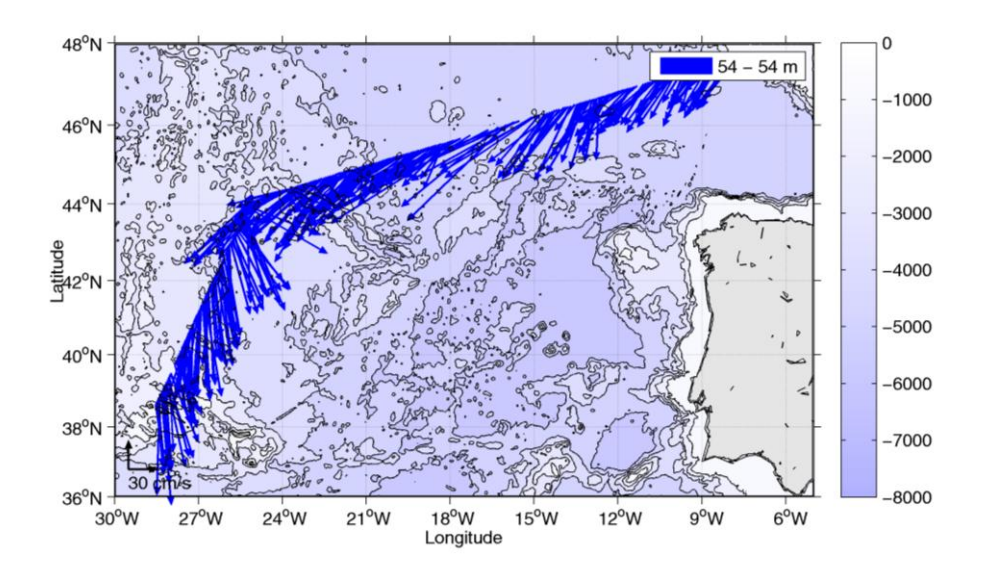

**Figure 26- Vecteurs du courant de 0 à 50m**

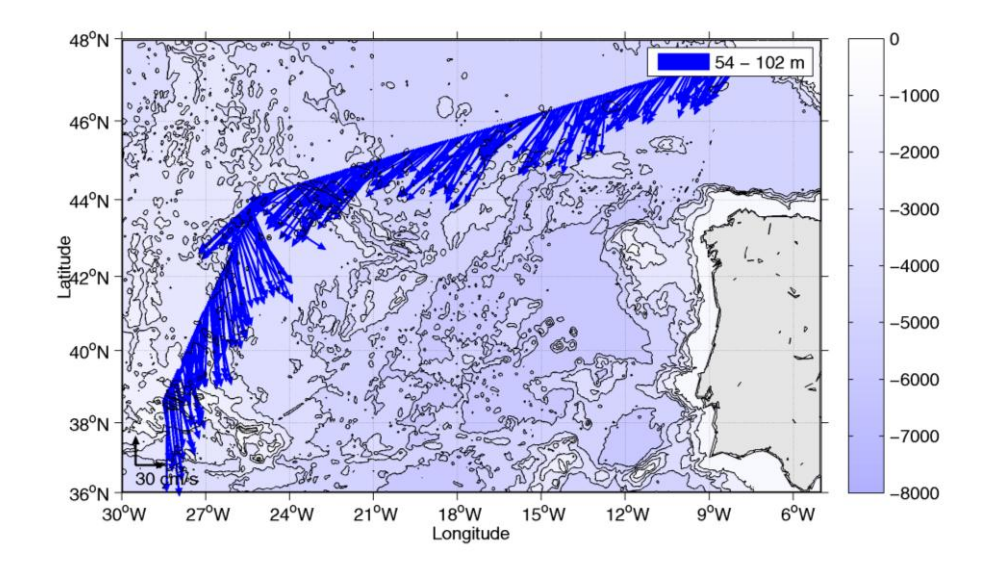

**Figure 27- Vecteurs du courant de 50 à 100 m**

**Tfremer** 

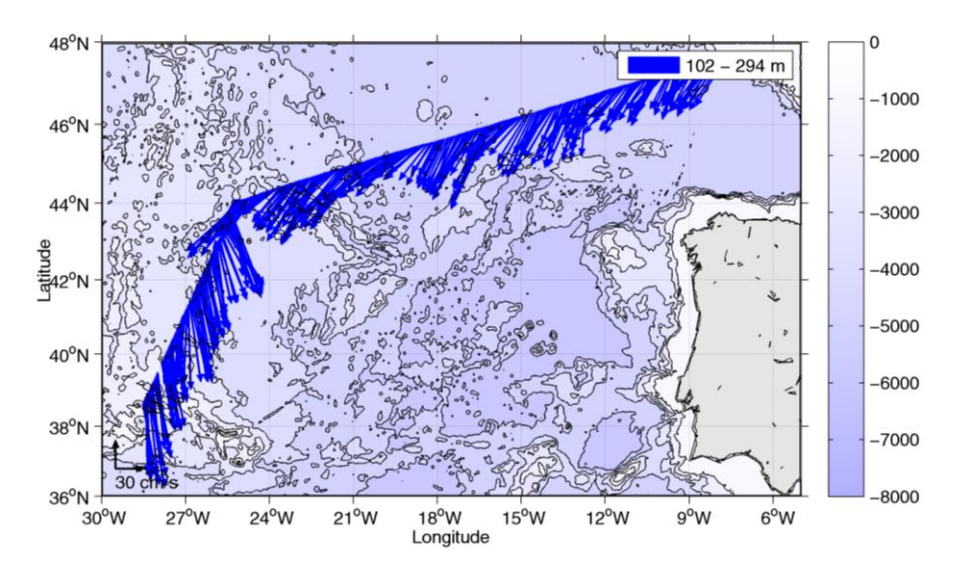

**Figure 28- Vecteurs du courant de 100 à 300 m**

<span id="page-36-0"></span>Ce transit comprend 11 fichiers STA en WT et 7 fichier en BT.

Le nombre de cellules n'étant pas identique dans les deux modes il n'est pas possible de les traiter ensemble. Le paragraphe ne concerne donc que les données en WT, soit 11 fichiers.

Le trajet du navire est le suivant :

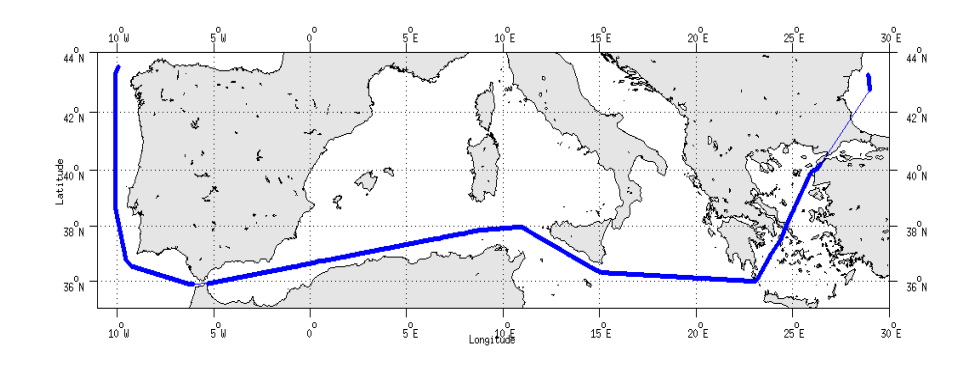

**Figure 29 - Route du navire durant la campagne**

## <span id="page-36-1"></span>*6.1 Bathymétrie*

**T**fremer

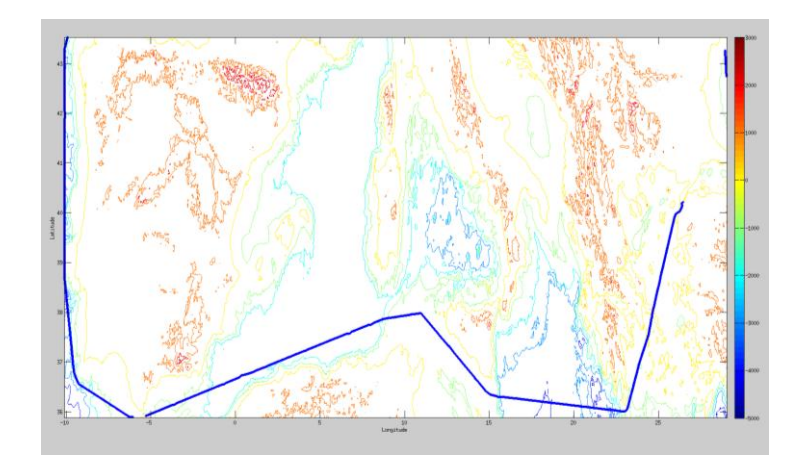

**Figure 30 – Bathymétrie GEBCO sur le trajet de la campagne**

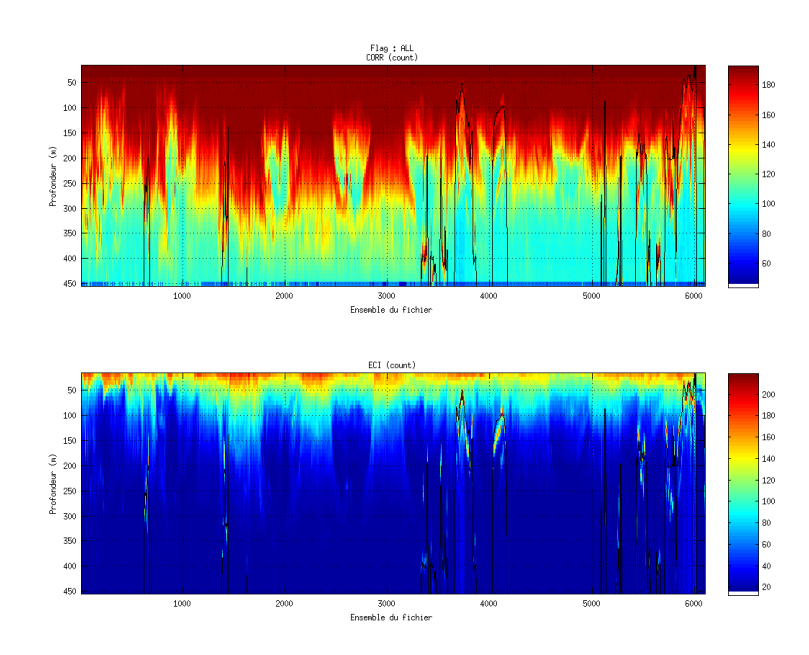

#### <span id="page-37-1"></span><span id="page-37-0"></span>**6.2.1 CORR\_ECI**

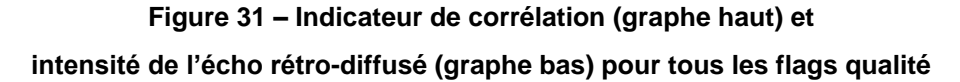

#### <span id="page-37-2"></span>**6.2.2 CAP/ROULIS/TANGAGE**

Roll : roulis / Ptch : tangage / Hdg : cap

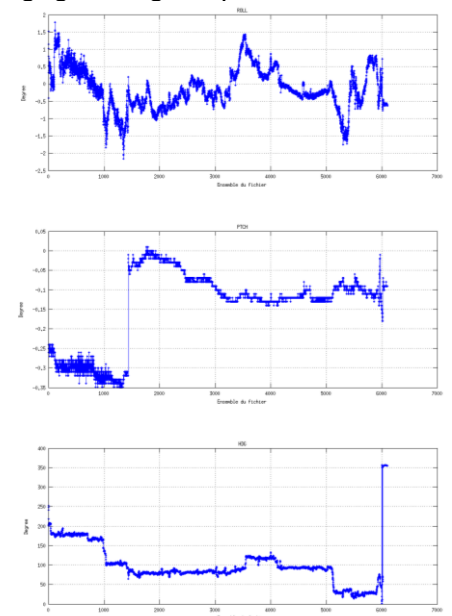

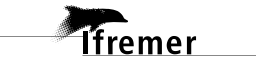

<span id="page-38-0"></span>Les informations sur les composantes parallèle et orthogonale à la vitesse du navire sont :

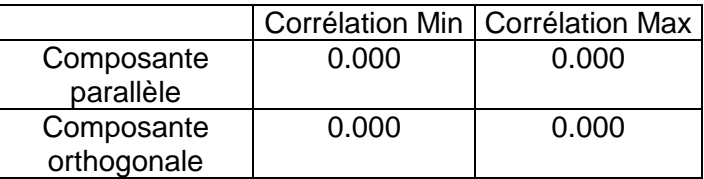

**Tableau 14–Composantes parallèle et orthogonale**

#### <span id="page-38-1"></span>*6.4 Invalidation entre deux ensembles*

Pas d'objet.

#### <span id="page-38-2"></span>*6.5 Matérialisation des périodes sans mesure*

Pas d'objet.

#### <span id="page-38-3"></span>*6.6 Correction de désalignement*

Sur le graphe de comparaison entre la vitesse du navire et la vitesse du fond on constate qu'un désalignement est nécessaire.

Valeurs rentrées au moment du désalignement :

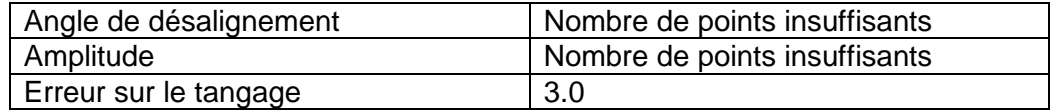

La vitesse Verticale moyenne issue du désalignement pour les bonnes données est de -0.695 cm/s.

Suite à ce désalignement les actions suivantes sont faites sur le nouveau fichier :

Nettoyage des données

- Tracés des graphes 2D.

Les graphes et les valeurs des tableaux suivants sont donc issus de ce fichier après désalignement.

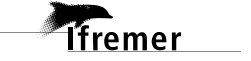

## <span id="page-39-0"></span>*6.7 Nettoyage des données*

Critères des flags et résultats chiffrés obtenus :

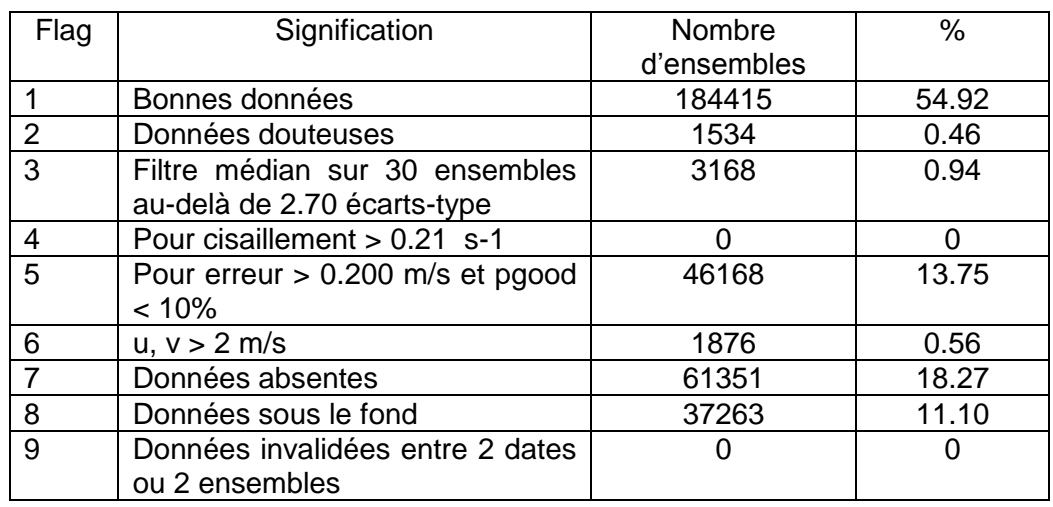

Ce qui correspond au graphique suivant :

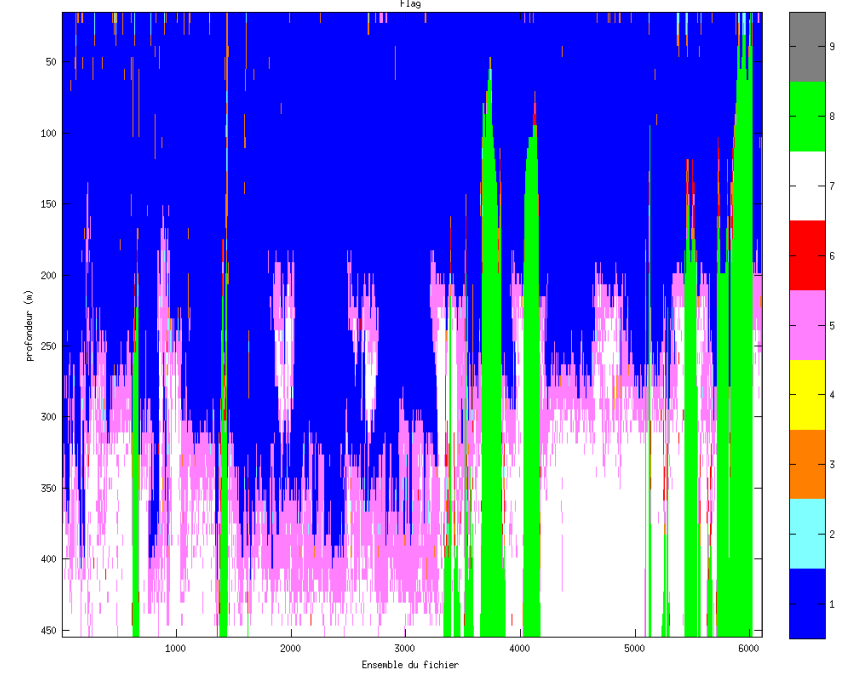

Cascade exploitation  $\verb|V7.0-05/01/2016|$ 

## <span id="page-39-1"></span>*6.8 Exploitation des données – Tracés*

#### <span id="page-39-2"></span>**6.8.1 La marée**

Les composantes de la marée ont été prises en compte lors du calcul des vitesses du courant (model\_tpxo8.0).

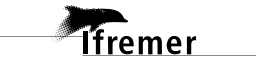

#### <span id="page-40-0"></span>**6.8.2 Définition des sections**

Au cours de cette campagne, 1 section a été définie :

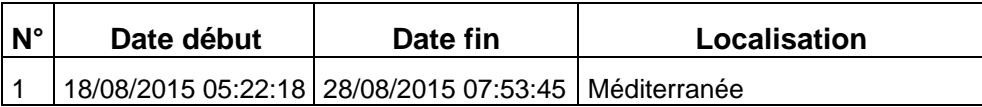

**Tableau 15– Date et localisation des sections de la campagne**

La carte est la suivante :

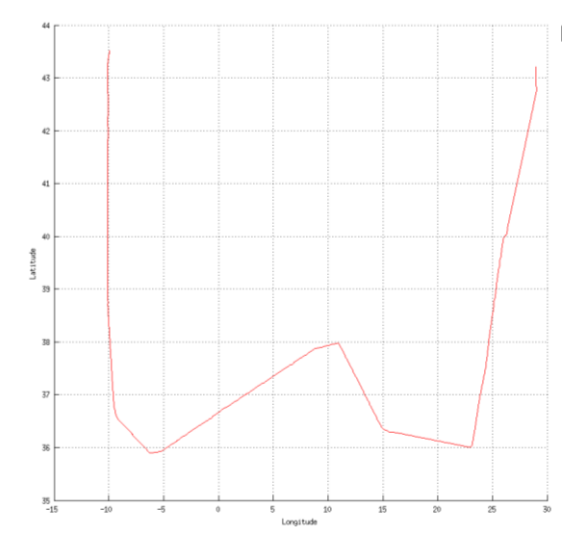

![](_page_40_Figure_6.jpeg)

![](_page_40_Figure_7.jpeg)

#### <span id="page-40-1"></span>**6.8.3 Images des sections**

*<u>Tifremer</u>* 

**Figure 33 – Composantes du courant – Section 1 de la campagne de 0 à 450 m**

#### <span id="page-41-0"></span>**6.8.4 Tracés des vecteurs des sections**

Les tracés de vecteurs sont réalisés avec une distance entre chaque point égale à 2 kms. Les tranches 0-50m et 50-200m sont tracées dans ce document.

Le facteur d'échelle est de 0.1 et 1 point sur 3 a été tracé.

![](_page_41_Figure_4.jpeg)

**Figure 34- Vecteurs du courant de 0 à 50m**

![](_page_41_Figure_6.jpeg)

**Figure 35- Vecteurs du courant de 50 à 200 m**

## <span id="page-42-0"></span>**7 TR\_COSSEY (Octobre) – OS150 - WT**

Ce transit comprend 8 fichiers STA en WT et 2 fichiers en BT.

Le nombre de cellules n'étant pas identique dans les deux modes il n'est pas possible de les traiter ensemble. Le paragraphe ne concerne donc que les données en WT, soit 8 fichiers.

Le trajet du navire est le suivant :

![](_page_42_Figure_4.jpeg)

**Figure 36- Route du navire durant la campagne**

## <span id="page-42-1"></span>*7.1 Bathymétrie*

**Ifremer** 

![](_page_42_Figure_7.jpeg)

**Figure 37 – Bathymétrie GEBCO sur le trajet de la campagne**

#### <span id="page-43-1"></span><span id="page-43-0"></span>**7.2.1 CORR\_ECI**

![](_page_43_Figure_2.jpeg)

![](_page_43_Figure_3.jpeg)

#### <span id="page-43-2"></span>**7.2.2 CAP/ROULIS/TANGAGE**

Roll : roulis / Ptch : tangage / Hdg : cap

![](_page_43_Figure_6.jpeg)

![](_page_43_Picture_7.jpeg)

#### <span id="page-44-0"></span>*7.3 Composantes parallèle et orthogonale*

Les informations sur les composantes parallèle et orthogonale à la vitesse du navire sont :

![](_page_44_Picture_159.jpeg)

**Tableau 16–Composantes parallèle et orthogonale**

#### <span id="page-44-1"></span>*7.4 Invalidation entre deux ensembles*

<span id="page-44-2"></span>Pas d'objet.

#### *7.5 Matérialisation des périodes sans mesure*

Oui, une matérialisation a été faite sur une durée maximale de 20 minutes entre deux ensembles.

#### <span id="page-44-3"></span>*7.6 Correction de désalignement*

Sur le graphe de comparaison entre la vitesse du navire et la vitesse du fond on constate qu'un désalignement est nécessaire.

Valeurs rentrées au moment du désalignement :

![](_page_44_Picture_160.jpeg)

La vitesse Verticale moyenne issue du désalignement pour les bonnes données est de -0.771 cm/s.

Suite à ce désalignement les actions suivantes sont faites sur le nouveau fichier :

- Nettoyage des données
- Matérialisation des périodes sans mesure
- Tracés des graphes 2D.

Les graphes et les valeurs des tableaux suivants sont donc issus de ce fichier après désalignement.

![](_page_44_Picture_19.jpeg)

<span id="page-45-0"></span>Critères des flags et résultats chiffrés obtenus :

![](_page_45_Picture_165.jpeg)

Ce qui correspond au graphique suivant :

![](_page_45_Figure_4.jpeg)

Cascade exploitation V7.1-22/05/2017

![](_page_45_Picture_6.jpeg)

#### <span id="page-46-1"></span><span id="page-46-0"></span>**7.8.1 La marée**

Les composantes de la marée ont été prises en compte lors du calcul des vitesses du courant (model\_tpxo8.0).

#### <span id="page-46-2"></span>**7.8.2 Définition des sections**

Au cours de cette campagne, 1 section a été définie :

![](_page_46_Picture_98.jpeg)

#### **Tableau 17– Date et localisation des sections de la campagne**

La carte est la suivante :

![](_page_46_Figure_8.jpeg)

![](_page_46_Figure_9.jpeg)

**Figure 39– Carte de la section définie sur le trajet de la campagne**

![](_page_46_Picture_12.jpeg)

#### <span id="page-47-0"></span>**7.8.3 Images des sections**

![](_page_47_Figure_1.jpeg)

**Figure 40 – Composantes du courant – Section 1 de la campagne de 0 à 300 m**

#### <span id="page-47-1"></span>**7.8.4 Tracés des vecteurs des sections**

Les tracés de vecteurs sont réalisés avec une distance entre chaque point égale à 2 kms. Les tranches 0-50m, 50-100 et 100-250 m sont tracées dans ce document.

Le facteur d'échelle est de 0.1 et 1 point sur 2 a été tracé.

![](_page_47_Figure_6.jpeg)

**Figure 41- Vecteurs du courant de 0 à 50m**

*<u>Ifremer</u>* 

![](_page_48_Figure_0.jpeg)

**Figure 42- Vecteurs du courant de 50 à 100 m**

![](_page_48_Figure_2.jpeg)

**Figure 43-Vecteurs du courant de 10 à 250 m**

<span id="page-49-0"></span>Ce transit comprend 19 fichiers STA en WT et 9 fichiers en BT.

Le nombre de cellules n'étant pas identique dans les deux modes il n'est pas possible de les traiter ensemble. Le paragraphe ne concerne donc que les données en WT, soit 19 fichiers.

Le trajet du navire est le suivant :

![](_page_49_Figure_4.jpeg)

![](_page_49_Figure_5.jpeg)

## <span id="page-49-1"></span>*8.1 Bathymétrie*

*<u>Ifremer</u>* 

![](_page_49_Figure_7.jpeg)

**Figure 45 – Bathymétrie GEBCO sur le trajet de la campagne**

## <span id="page-50-0"></span>*8.2 Qualité des données reçues*

![](_page_50_Figure_2.jpeg)

#### <span id="page-50-1"></span>**8.2.1 CORR\_ECI**

![](_page_50_Figure_4.jpeg)

#### <span id="page-50-2"></span>**8.2.2 CAP/ROULIS/TANGAGE**

Roll : roulis / Ptch : tangage / Hdg : cap

![](_page_50_Figure_7.jpeg)

![](_page_50_Picture_8.jpeg)

#### <span id="page-51-0"></span>*8.3 Composantes parallèle et orthogonale*

Les informations sur les composantes parallèle et orthogonale à la vitesse du navire sont :

![](_page_51_Picture_161.jpeg)

![](_page_51_Picture_162.jpeg)

#### <span id="page-51-1"></span>*8.4 Invalidation entre deux ensembles*

<span id="page-51-2"></span>Pas d'objet.

#### *8.5 Matérialisation des périodes sans mesure*

Oui, une matérialisation a été faite sur une durée maximale de 20 minutes entre deux ensembles.

#### <span id="page-51-3"></span>*8.6 Correction de désalignement*

Sur le graphe de comparaison entre la vitesse du navire et la vitesse du fond on constate qu'un désalignement est nécessaire.

Valeurs rentrées au moment du désalignement :

![](_page_51_Picture_163.jpeg)

La vitesse Verticale moyenne issue du désalignement pour les bonnes données est de 0.080 cm/s.

Suite à ce désalignement les actions suivantes sont faites sur le nouveau fichier :

- Nettoyage des données
- Matérialisation des périodes sans mesure
- Tracés des graphes 2D.

Les graphes et les valeurs des tableaux suivants sont donc issus de ce fichier après désalignement.

![](_page_51_Picture_19.jpeg)

## <span id="page-52-0"></span>*8.7 Nettoyage des données*

Critères des flags et résultats chiffrés obtenus :

![](_page_52_Picture_176.jpeg)

Ce qui correspond au graphique suivant :

![](_page_52_Figure_4.jpeg)

## <span id="page-52-1"></span>*8.8 Exploitation des données – Tracés*

#### <span id="page-52-2"></span>**8.8.1 La marée**

Les composantes de la marée ont été prises en compte lors du calcul des vitesses du courant (model\_tpxo8.0).

![](_page_52_Picture_8.jpeg)

#### <span id="page-53-0"></span>**8.8.2 Définition des sections**

Au cours de cette campagne, 1 section a été définie :

![](_page_53_Picture_112.jpeg)

#### **Tableau 19– Date et localisation des sections de la campagne**

La carte est la suivante :

![](_page_53_Figure_5.jpeg)

![](_page_53_Figure_6.jpeg)

![](_page_53_Figure_7.jpeg)

#### <span id="page-53-1"></span>**8.8.3 Images des sections**

**Figure 48 – Composantes du courant – Section 1 de la campagne de 0 à 400 m**

*<u>Ifremer</u>* 

<span id="page-54-0"></span>Les tracés de vecteurs sont réalisés avec une distance entre chaque point égale à 2 kms. Les tranches 0-50m, 50-100 et 100-300 m sont tracées dans ce document.

Le facteur d'échelle est de 0.1 et 1 point sur 3 a été tracé.

![](_page_54_Figure_3.jpeg)

**Figure 49- Vecteurs du courant de 0 à 50m**

![](_page_54_Figure_5.jpeg)

**Figure 50- Vecteurs du courant de 50 à 100 m**

**55**

![](_page_54_Picture_8.jpeg)

![](_page_55_Figure_0.jpeg)

**Figure 51-Vecteurs du courant de 10 à 300 m**

## <span id="page-56-0"></span>**9 Références**

- P. Le Bot, C. Kermabon, C., P. Lherminier et F. Gaillard, Février 2011 : CASCADE V6.1 : Chaine Automatisée de Suivi des Courantomètres Acoustique Doppler Embarqués. – Cascade V6.1 Logiciel de validation et de visualisation des mesures ADCP de coque. – Documentation utilisateur et maintenance)(Rapport OPS/LPO 11-01).

- F. Gourtay, L. Nonnotte : CASCADE V6.1 : Manuel interne d'exploitation des données d'ADCP de coque. Documentation utilisateur SISMER de la partie 'exploitation des données'.